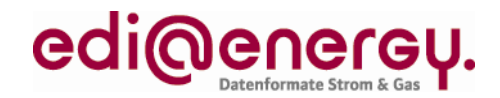

Anwendungshandbuch

# **EDI@Energy CONTRL (Syntax Version 3) / APERAK Anwendungshandbuch**

**Syntax- und Übertragungskontrollnachricht und Anwendungsfehler-und Anerkennungsmeldung**

# **Konsolidierte Lesefassung mit Fehlerkorrekturen Stand: 10. Juni 2020**

Version: 2.3f<br>Stand MIG: 2.3f

APERAK 2.1d CONTRL 2.0a

Ursprüngliches Publikationsdatum: 06.05.2019 Autor: BDEW

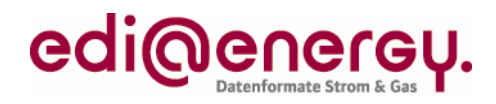

#### **Inhaltsverzeichnis**

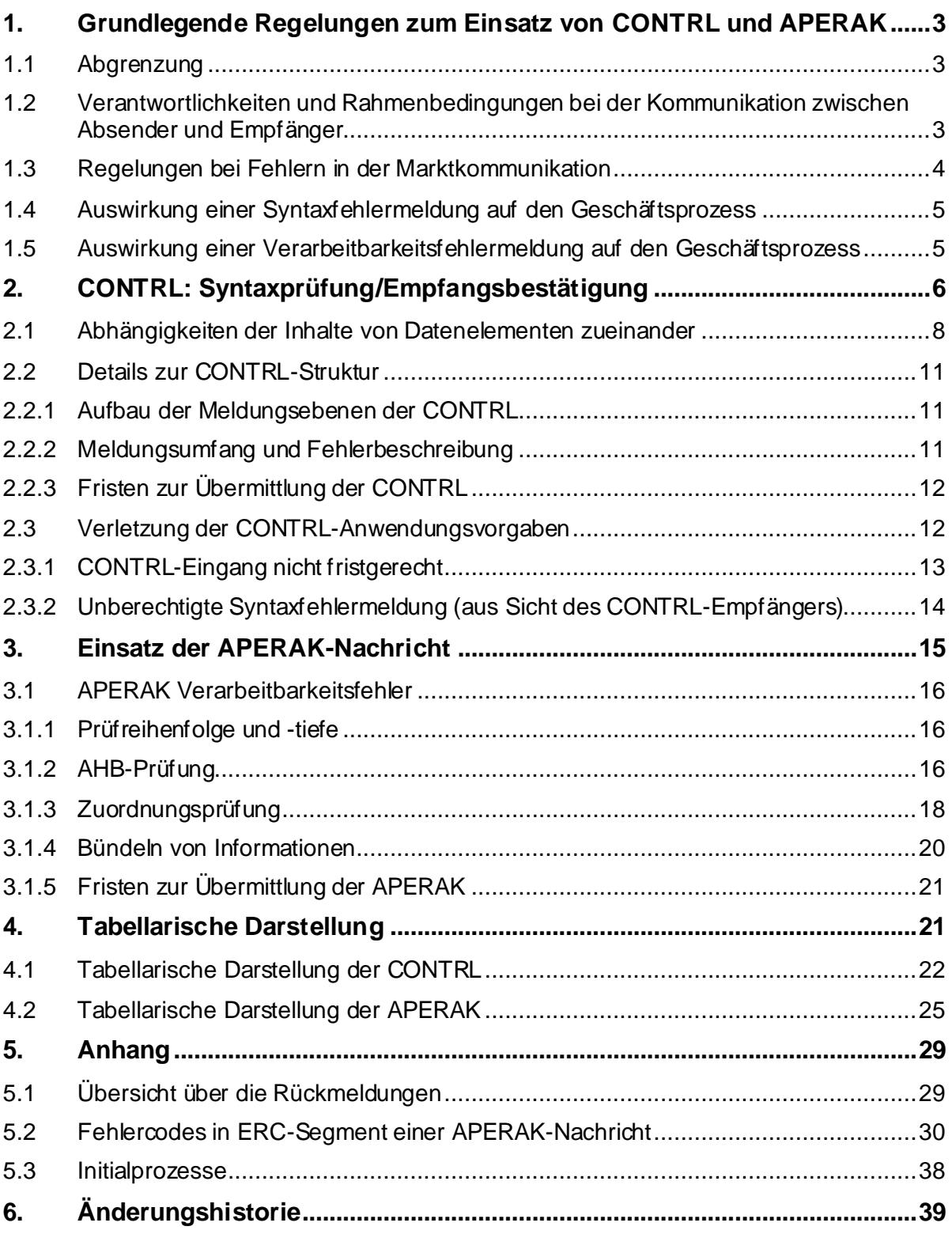

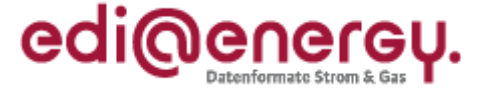

#### <span id="page-2-0"></span>**1. Grundlegende Regelungen zum Einsatz von CONTRL und APERAK**

Die in diesem Dokument dargestellten Prozesse beschreiben die Anwendung von CONTRL und APERAK auf die EDIFACT-Nachrichten, die durch den BDEW und DVGW beschrieben sind (auch wenn ggf. nur von BDEW die Rede ist).

#### **1.1 Abgrenzung**

<span id="page-2-1"></span>Die in diesem Dokument getroffenen Regelungen beziehen sich ausschließlich auf den elektronischen Datenaustausch. Vor- und nachgelagerte Aktivitäten werden nur soweit dies nötig ist, erwähnt. Es wird nicht auf die rechtlichen Konsequenzen eingegangen, die aufgrund von im Rahmen der Marktkommu nikation begangener Fehler von Markteilnehmern zu tragen sind (z. B. ob sich aus einem nicht fristgerecht erfolgten Datenaustausch Schadensersatzansprüche ableiten lassen).

#### <span id="page-2-2"></span>**1.2 Verantwortlichkeiten und Rahmenbedingungen bei der Kommunikation zwischen Absender und Empfänger**

Es sind eine Reihe von Bedingungen zu erfüllen, die im Folgenden konkretisiert werden. Dies bedingt insbesondere, dass die beteiligten Parteien beim elektronischen Datenaustausch<sup>1</sup>

- sich über die Kommunikationsparameter im Vorfeld verständigt haben (Kommunikationsweg, Adressen, Signaturen etc.) und frühzeitig Regelungen bei Veränderungen dieser treffen.
- den Betrieb sowie die Verfügbarkeit der Kommunikationssysteme gewährleisten.

Um beim Datenaustausch die Prozesse weitestgehend automatisiert ablaufen lassen zu können, müssen sich die Marktpartner vor dem erstmaligen Datenversand unter anderem über die formellen Übertragungsregeln verständigen. Dazu wird eine Kontaktaufnahme zum Austausch der Kommunikationsparameter (z. B. per Telefon) vorausgesetzt, um nachfolgend einen reibungslosen elektronischen Datenaustausch zu ermöglichen und so Verzögerungen in der Bearbeitung aufgrund fehlender Informationen des Empfängers der Übertragungsdatei über den Absender auszuschließen.

Die exakten Regelungen sind in den BDEW-Dokumenten "Allgemeine Festlegungen" und "Regelungen zum Übertragungsweg" festgehalten.

In der folgenden Prozessbeschreibung wird von den Parteien immer eine Funktion, entweder als Absender oder Empfänger wahrgenommen. Die Parteien müssen in der Lage sein, sowohl als Absender als auch als Empfänger die nachfolgend beschriebenen Verantwortungen zu übernehmen:

- Der Absender ist verantwortlich für eine plausible, inhaltlich und syntaktisch richtige sowie vollständig gefüllte Übertragungsdatei für den jeweiligen Geschäftsprozess. Tritt ein Fehler auf, ist er für die Identifizierung der Fehlerursache sowie für deren Beseitigung in seinem Zuständigkeitsbereich verantwortlich.
- Enthalten vom Absender erstellte Übertragungsdateien dennoch Fehler, die ihm per Syntax- oder Verarbeitbarkeitsfehlermeldung gemeldet werden, so hat er ohne schuldhaftes Verzögern dafür Sorge zu tragen die gemeldeten Fehler schnellstmöglich zu bereinigen, sowie die Ursachen, die zur Fehlermeldung führten zu erforschen und abzustellen. Des Weiteren hat der ursprüngliche Absender eine um den Fehler bereinigte Übertragungsdatei zu übermitteln, da er weiterhin verpflichtet bleibt, die gültigen Prozess- und Rückmeldefristen gegenüber allen anderen Beteiligten einzuhalten.

Enthält die Übertragungsdatei fehlerfreie und fehlerhafte Geschäftsvorfälle, so kann der Absender diese für das erneute Versenden auch auf zwei Übertragungsdateien aufteilen, um auf diese Weise die fehlerfreien Geschäftsvorfälle unverzüglich übermitteln zu können.

BDEW Bundesverband der  $^1$  Weitergehende Informationen zu diesem Thema sind den BDEW-Dokumenten "Allgemeine Festlegungen" und "Regelungen zum Übertragungsweg" in der jeweils aktuellen Version zu entnehmen.

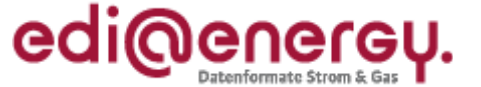

Hierbei ist zu beachten, dass bei Syntaxfehlern alle in der Übertragungsdatei enthaltenen Geschäftsvorfälle vom Empfänger nicht verarbeitet wurden, aber durch Verarbeitbarkeitsfehlermeldungen nur die als fehlerhaft gemeldeten Geschäftsvorfälle einer Übertragungsdatei nicht verarbeitet werden.

- Der Empfänger ist dafür verantwortlich, empfangene Übertragungsdateien rechtzeitig zu prüfen und den Absender über das Ergebnis der Prüfungen unverzüglich zu informieren.
- Der Empfänger hat auf jede eingehende Übertragungsdatei immer eine CONTRL zu versenden, außer als Reaktion auf eine CONTRL.
- Nach Erhalt einer Syntaxfehlermeldung per CONTRL hat der Absender der Übertragungsdatei davon auszugehen, dass die darin enthaltenen Daten/Geschäftsvorfälle beim Empfänger der Übertragungsdatei nicht weiterverarbeitet wurden. Der Absender der Übertragungsdatei hat ggf. einen Klärungsprozess anzustoßen, falls er weitere Informationen vom Empfänger der Übertragungsdatei benötigt, um seinen Fehler beheben zu können. Falls er den/die gemeldeten Syntaxfehler nicht akzeptiert, oder wenn er den/die per CONTRL gemeldeten Fehler nicht akzeptiert, ist der Empfänger der Übertragungsdatei außerhalb der EDIFACT-Kommunikation zu kontaktieren.
- Nach Erhalt einer Empfangsbestätigung (erfolgreicher Syntaxprüfung) kann der Empfänger von der ordnungsgemäßenWeiterverarbeitung seiner Übertragungsdatei beim Empfänger ausgehen, solange er keine Verarbeitbarkeitsfehlermeldung per APERAK erhält. Erhält er eine APERAK, so kann er nur von einer ordnungsgemäßen Verarbeitung der Geschäftsvorfälle seiner Übertragungsdatei ausgehen, auf die sich kein Verarbeitbarkeitsfehler bezieht.
- Nach Erhalt einer Geschäftsvorfallbezogenen Fehlermeldung per APERAK hat der Absender der Übertragungsdatei davon auszugehen, dass die beanstandeten Geschäftsvorfälle beim Empfänger der Übertragungsdatei nicht weiterverarbeitet wurden. Der Absender der Übertragungsdatei hat einen Klärungsprozess anzustoßen. Falls er weitere Informationen vom Empfänger der Übertragungsdatei benötigt, um seinen Fehler beheben zu können oder wenn er den/die per APERAK gemeldeten Fehler nicht akzeptiert, ist der Empfänger der Übertragungsdatei außerhalb der EDIFACT-Kommunikation zu kontaktieren.

#### **1.3 Regelungen bei Fehlern in der Marktkommunikation**

<span id="page-3-0"></span>Der Absender der Übertragungsdatei ist für die fristgerechte Übermittlung verantwortlich. Bleibt eine Empfangsbestätigung durch den Empfänger aus oder weist eine empfangene CONTRL auf einen Syntaxfehler hin, ist es die Initiativ-Aufgabe des Absenders der Übertragungsdatei, die Ursache der misslungenen Marktkommunikation zu ermitteln.

Sofern die Ursache für das Misslingen auf Seiten des Empfängers liegt, hat dieser die ursprüngliche Übertragungsdatei in die fristgerechte Verarbeitung aufzunehmen, sofern die jeweiligen Prozesse dies noch ermöglichen<sup>2</sup>. Die Übertragungsdatei des Absenders wird in diesem Fall als fristgerecht beim Empfänger eingetroffen behandelt.

Liegt die Ursache für das Misslingen auf Seiten des Absenders und führt eine erneute Sendung mit einer entsprechend korrigierten, neuen Übertragungsdatei zum Erfolg, dann gilt für die in der Übertragungsdatei enthaltenen Geschäftsvorfälle die zum erneuten Sendedatum gültigen Bearbeitungs- bzw. Antwortfristen gemäß den jeweiligen Prozessen.

Solange der Absender, nach Erhalt einer Empfangsbestätigung, keine Fehlermeldung per APERAK erhalten hat, muss er davon ausgehen, dass der Empfänger seine Nachricht ordnungsgemäß in dessen Bearbeitungsprozess übernehmen konnte.

Erfolgte der Import der Übertragungsdatei fehlerfrei, so ist der Empfänger dann verpflichtet, soweit der Prozess eine inhaltliche Antwort erfordert, diese mit dem vorgesehenen Antwortnachrichtentypen (z. B.

BDEW Bundesverband der <sup>2</sup> Wie zu verfahren ist, falls die ursprüngliche Übertragungsdatei beim Empfänger nicht mehr fristgerecht verarbeitet werden kann, ist entsprechend dem Ausschluss aus Abschnitt "Abgrenzung" hier nicht beschrieben.

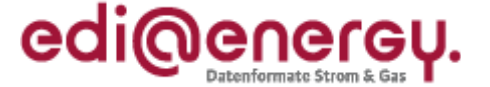

UTILMD, REMADV) in den vorgesehenen Fristen zu übermitteln.

#### **1.4 Auswirkung einer Syntaxfehlermeldung auf den Geschäftsprozess**

<span id="page-4-0"></span>In Bezug auf sämtliche sich ergebende rechtliche Folgewirkungen (etwa Fristeinhaltung, Fälligkeits-oder Verzugseintritt etc.) gilt eine gerechtfertigt abgelehnte Übertragungsdatei, und somit alle darin enthaltenen Geschäftsvorfälle, als dem Empfänger nicht zugegangen.

#### <span id="page-4-1"></span>**1.5 Auswirkung einer Verarbeitbarkeitsfehlermeldung auf den Geschäftsprozess**

In Bezug auf sämtliche sich ergebende rechtliche Folgewirkungen (etwa Fristeinhaltung, Fälligkeits-oder Verzugseintritt etc.) gilt ein gerechtfertigt abgelehnter Geschäftsvorfall einer Übertragungsdatei als dem Empfänger nicht zugegangen.

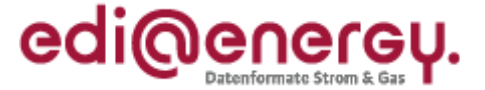

#### <span id="page-5-0"></span>**2. CONTRL: Syntaxprüfung/Empfangsbestätigung**

Im Rahmen der Syntaxprüfung erfolgt eine Kontrolle, ob die Übertragungsdatei der vorgeschriebenen BDEW-Vorgaben entspricht. Ist dies der Fall, so ist eine elementare Voraussetzung erfüllt, um die in der Übertragungsdatei enthaltenen Informationen zu konvertieren und in den IT-Systemen des Empfängers weiter zu verarbeiten. Wird kein Syntaxfehler gefunden, so wird der Empfang der Übertragungsdatei per CONTRL bestätigt.

Falls die Übertragungsdatei Syntaxfehler enthält, gelten die nachfolgenden Regeln:

- Enthält eine Übertragungsdatei mindestens einen Syntaxfehler, so wird der gesamte Inhalt der Übertragungsdatei abgelehnt.
- Wird ein Syntaxfehler im UNA-, UNB- oder UNZ-Segment gefunden, wird danach die Fehlersuche beendet und der Syntaxfehler per CONTRL an den Absender der Übertragungsdatei übermittelt.
- Wenn in den Segmenten UNA, UNB und UNZ kein Syntaxfehler vorhanden ist, werden alle in der Übertragungsdatei enthaltenen Nachrichten einzeln auf Syntaxfehler geprüft.
	- o Wird ein Syntaxfehler im UNH- oder UNT-Segment gefunden, wird danach die Fehlersuche in dieser Nachricht beendet und der Syntaxfehler per CONTRL an den Absender der Übertragungsdatei übermittelt.
	- o Enthält die Nachricht keinen Syntaxfehler in den Segmenten UNH und UNT, so werden alle weiteren Segmente, die zwischen dem UNH und UNT aufgeführt sind, geprüft. Alle hierbei gefundenen Syntaxfehler werden per CONTRL an den Absender der Übertragungsdatei übermittelt.

Auf eine Übertragungsdatei ist vom Empfänger genau eine CONTRL an den Absender der Übertragungsdatei zu senden. In der CONTRL wird entweder eine Übertragungsdatei bestätigt oder die gesamte Übertragungsdatei zurückgewiesen.

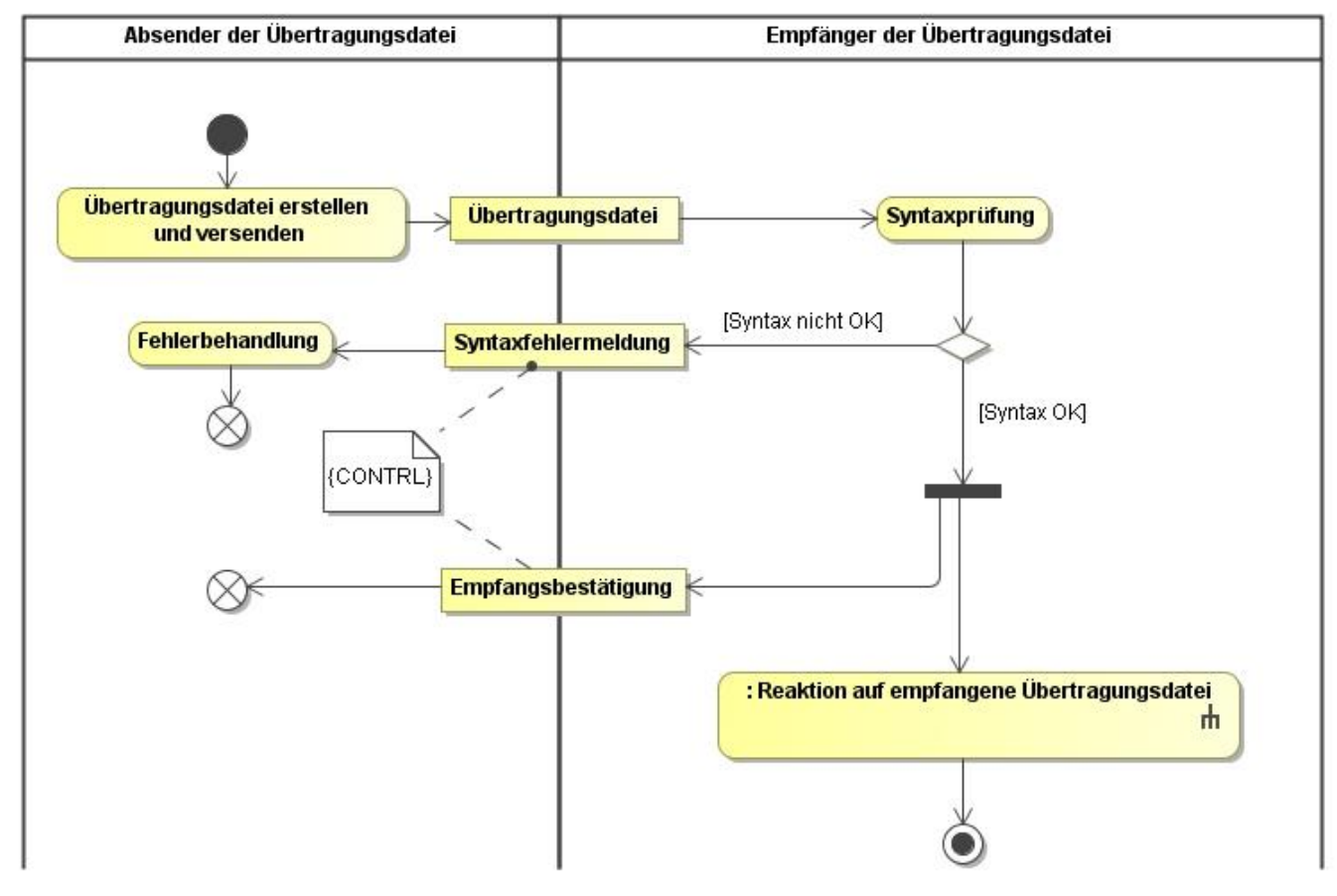

**Abbildung 1: CONTRL-Einsatz**

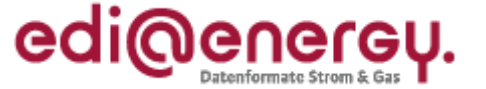

Die Syntaxprüfung bezieht sich immer auf eine gesamte Übertragungsdatei und prüft ob

- die Segmente vorhanden sind, welche in der Spalte "BDEW" der jeweiligen Nachrichtentyp-Beschreibung<sup>3</sup> mit "M" bzw. "R" gekennzeichnet sind, und sich diese in der Übertragungsdatei an den richtigen Stellen befinden.
	- $\circ$  Falls der Status der Segmentgruppe "M" oder "R" ist, müssen auch diese Segmente vorhanden sein.
	- o Falls der Status der Segmentgruppe "C" oder "D" oder "O" ist, müssen diese Segmente nur dann vorhanden sein, wenn die Segmentgruppe eröffnet wurde.
- die Gruppendatenelemente und die Datenelemente vorhanden sind, welche in der Spalte "BDEW" der jeweiligen Nachrichtentyp-Beschreibung mit "M" bzw. "R" gekennzeichnet sind, und sich diese in der Übertragungsdatei an den richtigen Stellen befinden.
	- o Hierbei ist im Falle von Datenelementen und Datenelementgruppen das folgende zu berücksichtigen:
		- Falls der Status des Segments und der Segmentgruppe "M" oder "R" ist, müssen auch diese Datenelemente bzw. Datenelementgruppen vorhanden sein.
		- Falls der Status der Segmentgruppe "C" oder "D" oder "O" ist und der Status des Segments "M" oder "R" ist, müssen diese Datenelemente bzw. Datenelement gruppen nur dann vorhanden sein, wenn die Segmentgruppe eröffnet wurde.
		- · Falls der Status des Segments "C" oder "D" oder "O" ist, müssen diese Datenelemente bzw. Datenelementgruppen nur dann vorhanden sein, wenn das Segment eröffnet wurde.
	- o Hierbei ist im Falle von Gruppendatenelementen das folgende zu berücksichtigen:
		- Falls der Status der Datenelementgruppe "M" oder "R" ist, müssen auch diese Gruppendatenelemente vorhanden sein.
		- Falls der Status der Datenelementgruppe "C" oder "D" oder "O" ist, müssen diese Gruppendatenelemente nur dann vorhanden sein, wenn die Datenelementgruppe eröffnet wurde.
- die Datenelemente, die mit "M" bzw. "R" in der Spalte "BDEW" der jeweiligen Nachrichtentyp-Beschreibung gekennzeichnet sind mit einem Wert aus dem definierten Wertevorrat gefüllt sind.
- sich die in der Übertragungsdatei übermittelten Segmente und Datenelemente, die in der Spalte "BDEW" der jeweiligen Nachrichtentyp-Beschreibung mit "C", "O" oder "D" gekennzeichnet sind, entsprechend der BDEW-Vorgaben an der richtigen Stelle befinden.
- die in der Übertragungsdatei übermittelten Inhalte von Datenelementen, die in der Spalte "BDEW" der jeweiligen Nachrichtentyp-Beschreibung mit "C", "O" oder "D" gekennzeichnet sind, sofern verwendet, mit einem Wert aus dem definierten Wertevorrat gefüllt sind.
- die Formatvorgaben (Länge und Datentyp) der Datenelemente der BDEW-Spalte der Nachrichtenbeschreibung eingehalten sind.

Hinweis: Die Vorgabe für den definierten Wertevorrat ist im jeweiligen MIG entweder direkt in der Zeile zum Datenelement (z. B. zulässige Codes) oder unter Hinweisen zum Datenelement (z. B. "Es sind keine negativen Zahlen erlaubt") beschrieben.

 $3$  Zur Bedeutung der einzelnen Buchstaben in den beiden Spalten sei auf das Kapitel "Segmentlayout" der jeweiligen Nachrichtenbeschreibung hingewiesen.

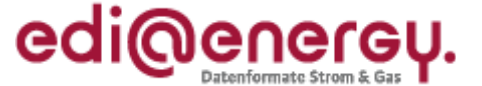

#### **2.1 Abhängigkeiten der Inhalte von Datenelementen zueinander**

<span id="page-7-0"></span>Im Rahmen der Syntaxprüfung werden auch die Angaben (Codes/Qualifier) der einzelnen Daten elemente eines einzelnen Segmentes und deren Abhängigkeiten zueinander betrachtet, so dass bei mehrfacher expliziter Ausprägung eines Segmentes immer die einzelne Beschreibung bezüglich Angaben und Struktur des Segments für sich geprüft wird. Um dies tun zu können, kann es notwendig sein, die Ausprägung vorausgehender segmentgruppeneröffnender Segmente oder vorausgehender Servicesegmente in die Prüfung einzubeziehen. Beispielsweise ist es in der UTILMD-Nachricht erforderlich zur Identifizierung des jeweils zu prüfenden CAV-Segmentes die Beziehung zum vorangegangenen (segmentgruppeneröffnenden) CCI-Segment herzustellen.

Die Verwendung von Codes/Qualifiern und Formatvorgaben auf Datenelementebene (nicht zu verwechseln mit den Formatdefinitionen, die mittels Bedingungen in den Tabellen der Anwendungsfälle getroffen werden) darf nur innerhalb von Segmenten geprüft werden. Segmentübergreifende Abhängigkeiten der Inhalte von Datenelementen sind nicht erlaubt. Dies ist Gegenstand der AHB-Prüfung im Rahmen der Verarbeitbarkeitsprüfung. In der Syntaxprüfung darf also nur geprüft werden, ob ein Segment der Nachricht die Vorgaben des entsprechenden, im MIG explizit dargestellten Segments erfüllt. Beispielsweise darf eine Prüfung, ob ein Transaktionsgrund (d. h. eine Teilmenge eines explizit beschriebenen Segmentes) zur angegebenen Kategorie (aus einem anderen Segment) passt, nicht im Rahmen der Syntaxprüfung erfolgen.

Das bedeutet: Für jedes einzelne Segment ist, abhängig vom verwandten Codes/Qualifier, der die eindeutige Zuordnung zur entsprechend in der MIG explizit dargestellten Segmentausprägung zulässt (in der Regel ist das der erste Code/Qualifier des Segments) nur ein definierter Wertevorrat an verwendbaren Codes/Qualifier zur Nutzung in den einzelnen Daten- und Gruppendatenelementen des Segments zugelassen (Um in der empfangenen Nachricht erkennen zu können, welche Segmentausprägung des MIG gemeint ist, kann es nötig sein sich die Ausprägung vorausgehender segmentgruppeneröffnender Segmente oder vorausgehender Servicesegmente zu "merken"). Ein Code/Qualifier, der lediglich aufgrund einer vorausgegangenen Angabe (d. h. in einem anderen Segment) aus fachlicher Sicht falsch gesetzt ist, aber entsprechend der expliziten Ausprägung des Segments laut MIG an der Stelle erlaubt ist, führt demnach zu keinem Fehler in der Syntaxprüfung.

Ziel der Syntaxfehlermeldung ist es dem Absender der Übertragungsdatei anzuzeigen

- dass Abweichungen gegenüber den Vorgaben der BDEW-Nachrichtbeschreibung bestehen
- dass Abweichungen zu den Codes/Qualifiern der BDEW-Nachrichtenbeschreibung bestehen.
- dass er beim Empfänger der Übertragungsdatei nicht bekannt ist (MP-ID unbekannt)
- dass der Empfänger der Übertragungsdatei der "falsche" Empfänger ist (Prüfung ob die richtige MP-ID verwendet wurde)

Beispiel: Für die UTILMD bedeutet dies lt. Vorgabe, dass immer die SG2-NAD-Segmente mit den Qualifiern "MS"= "Absender" und "MR"= "Empfänger" zu übertragen sind. Außerdem muss, sofern das SG3-CTA-Segment angegeben wird, auch immer ein COM-Segment in der Segmentgruppe 3 gefüllt werden:

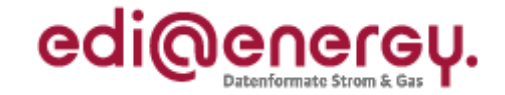

EDI@Energy UTILMD

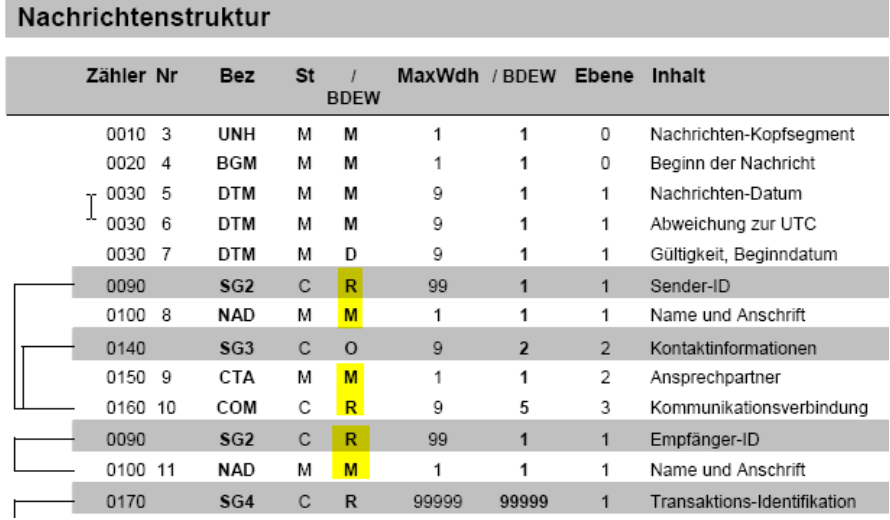

Die Vorgaben erforderlicher Datenelemente innerhalb eines Segmentes können aufgrund der expliziten Darstellung der Segmente durchaus abweichend sein. Entsprechend der expliziten Darstellung der Segmente ist zu prüfen, ob die Datenelemente ausschließlich mit Codes/Qualifiern gefüllt sind, die in der zugehörigen Darstellung des explizit ausgeprägten Segments genannt sind.

Die beiden folgenden Ausschnitte aus der INVOIC-MIG dienen zur exemplarischen Verdeutlichung:

Bei SG2-NAD+MS muss z. B. immer eine MP-ID, ein Name des Beteiligten und eine Straße zum Nachrichtenabsender angegeben werden:

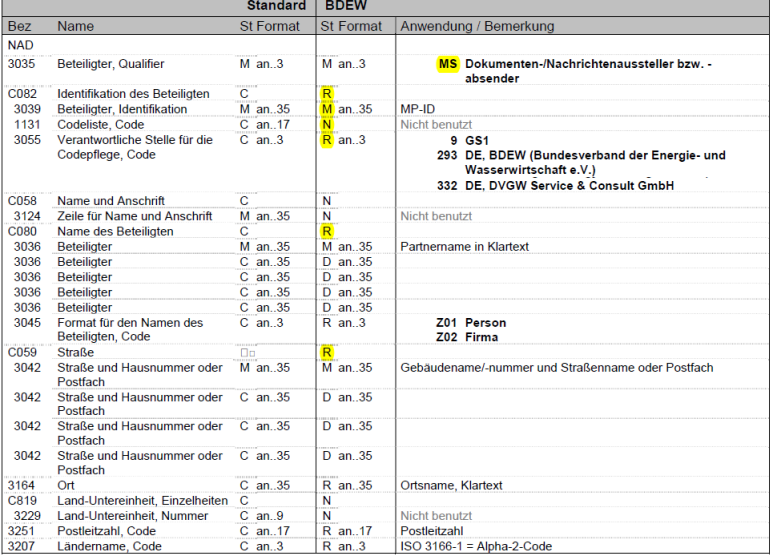

Bei SG2-NAD+DP ist die Füllung der MP-ID und Name nicht vorgesehen. Die Straße ist eine abhängige Angabe, die entfallen darf.

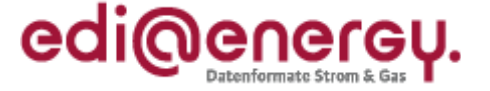

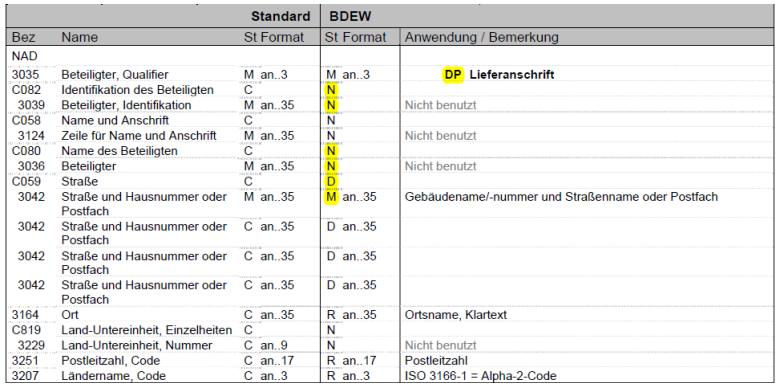

Es muss also bei einem NAD+MS ein fehlendes DE3039 oder DE3036 per CONTRL abgelehnt werden, bei NAD+DP werden diese Datenelemente nicht genutzt und ein Fehlen führt somit nicht zu einem Syntaxfehler. Da diese Datenelemente bei NAD+DP den BDEW-Status N haben, ist aber eine Syntaxfehlermeldung zu senden, wenn in diesen Datenelementen eine Information enthalten ist. Weiterhin führt eine fehlende Straße in DE3042 in NAD+MS zu einer Ablehnung, in NAD+DP darf diese Angabe entfallen.

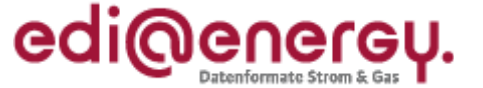

#### **2.2 Details zur CONTRL-Struktur<sup>4</sup>**

#### <span id="page-10-1"></span><span id="page-10-0"></span>**2.2.1 Aufbau der Meldungsebenen der CONTRL**

Die Struktur der CONTRL-Nachricht in der BDEW-Ausprägung umfasst vier Meldungsebenen. Zu jeder Meldungsebene existiert in der CONTRL genau ein Segment. Diese vier Segmente sind: UCI, UCM, UCS und UCD. Jedes Segment bezieht sich eindeutig auf einen bestimmten Teil der zugrunde liegenden Übertragungsdatei.

Nachfolgend ist dargestellt, wozu welches der vier Segmente genutzt wird:

• Mit dem UCI-Segment "Übertragungsdatei-Antwort" wird die Übermittlung einer Übertragungsdatei bestätigt bzw. diese aufgrund von Syntaxfehlern zurückgewiesen.

Zudem wird es genutzt, um einen Syntaxfehler, der in einem der Segmente UNA "Trennzeichenvorgabe", UNB "Nutzdaten-Kopfsegment" oder UNZ "Nutzdaten-Endsegment" der Übertragungsdatei festgestellt wurde, zu übermitteln.

• Mit dem UCM-Segment "Nachrichtenantwort" wird die Nachricht in einer Übertragungsdatei genannt, in der ein Syntaxfehler vorliegt.

Zudem wird es genutzt, um einen Syntaxfehler, der in einem der Segmente UNH "Nachrichten-Kopfsegment" oder UNT "Nachrichten-Endsegment" vorliegt, zu übermitteln.

• Mit dem UCS-Segment "Segment-Fehleranzeige" wird das fehlerhafte Segment in einer Nachricht genannt.

Zudem wird es genutzt, um den Fehler anzugeben, falls dieser auf Segmentgruppenebene bzw. Segmentebene vorhanden ist.

• Mit dem UCD-Segment "Datenelement-Fehleranzeige" werden die Fehler von Datenelementen, Datenelementgruppen oder Gruppendatenelement des im UCS übermittelten Segments angezeigt.

#### <span id="page-10-2"></span>**2.2.2 Meldungsumfang und Fehlerbeschreibung**

Die Syntaxprüfung erfolgt Schrittweise von der höchsten zur niedrigsten Meldungsebene. Das bedeutet:

- Wird in der Übertragungsdateiebene UNA, UNB und UNZ ein Syntaxfehler gefunden, wird dieser gemeldet und es erfolgt keine Prüfung auf den tieferen Ebenen der Übertragungsdatei.
- Ist die Ebene UNA, UNB und UNZ der Übertragungsdatei syntaxfehlerfrei, so werden alle in der Übertragungsdatei enthaltenen Nachrichten auf der Nachrichtenebene (d. h. die Segmente UNH und UNT) geprüft. Wird in einer Nachricht auf dieser Ebene ein Syntaxfehler gefunden, erfolgt keine Prüfung auf den tieferen Ebenen in dieser Nachricht. Sofern vorhanden, ist die nächste Nachricht in dieser Übertagungsdatei nach demselben Schema zu prüfen.
- Ist die Nachrichtenebene einer Nachricht in einer Übertragungsdatei syntaxfehlerfrei, so wird diese Nachricht auf Syntaxfehler geprüft und alle in dieser Nachricht gefundenen Syntaxfehler werden gemeldet.

Der Fehler ist so genau wie möglich zu beschreiben. Das heißt wenn ein genauer Fehlercode verwendet werden kann, ist ein allgemeingültiger Fehlercode nicht zu verwenden. Die Position des Fehlers ist so genau wie möglich durch die Verwendung der tiefst möglichen Meldungsebene anzugeben. Die CONTRL bezieht sich auf die Übertragungsdatei. Somit kann der gemeldete Syntaxfehler in der Regel nur durch Hinzunehmen der zugrundeliegenden Übertragungsdatei im Format der Übertragung identifiziert werden.

<sup>4</sup> Die Inhalte des nachfolgenden Abschnitts sind sinngemäß den entsprechenden Passagen der Nachrichtenbeschreibung "CONTRL" der Syntax Development Group (SDG) entnommen und an die für die BDEW-Vorgaben geltenden Regeln angepasst.

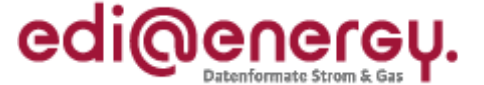

#### **2.2.2.1 Fälle in denen eine CONTRL nicht erstellt werden kann**

Die CONTRL-Nachricht enthält mehrere Muss-Datenelemente, deren Inhalte aus der zugrundeliegenden Übertragungsdatei übernommen werden. Wenn das Datenelement in der zugrundeliegenden Übertragungsdatei fehlt oder syntaktisch ungültig ist, kann eine syntaktisch richtige CONTRL-Nachricht nicht erstellt werden. Der Fehler muss dann durch andere Mittel als durch die CONTRL mitgeteilt werden. Die Übertragungsdatei wird in diesen Fällen beim Empfänger nicht weiterverarbeitet.

#### **2.2.2.2 Bestätigung oder Zurückweisung von CONTRL-Nachricht**

Als Antwort auf eine empfangene CONTRL-Nachricht darf weder eine CONTRL-Nachricht noch eine andere UN/EDIFACT-Nachricht gesendet werden. Fehler in empfangenen CONTRL-Nachrichten müssen auf andere Weise als durch eine CONTRL-Nachricht mitgeteilt werden.

Die CONTRL-Nachricht wird nicht verwendet, um fachliche Aussagen zu einem Geschäftsvorfall zu übermitteln. Die Bestätigung durch die CONTRL-Nachricht bedeutet nicht, dass der geschäftliche Inhalt einer Übertragungsdatei angenommen oder damit Übereinstimmung erzielt wurde.

#### <span id="page-11-0"></span>**2.2.3 Fristen zur Übermittlung der CONTRL**

Der Empfänger der Übertragungsdatei oder APERAK teilt dem Absender unverzüglich, jedoch spätestens 6 Stunden nach Erhalt der Übertragungsdatei oder APERAK, das Ergebnis seiner syntaktischen Prüfung mittels der Nachricht CONTRL mit. Syntaxfehlermeldungen, welche außerhalb der Frist beim Absender der Übertragungsdatei bzw. APERAK eingehen, dürfen nicht zu einer Fristverletzung des eigentlichen Geschäftsvorfalles führen.

Beim Prozess der ALOCAT-Übermittlung vom NB an den MGV nach GABi Gas muss binnen 45 Minuten nach Erhalt einer ALOCAT-Nachricht die zugehörige CONTRL versendet werden.

Abweichungen von diesen Fristen sind von den Marktpartnern zu akzeptieren im Zeitraum der Formatumstellung vom 31.3. 18.00 Uhr bis 2.4. 00:00 Uhr (bei einer Formatumstellung zum 01.04. 00:00 Uhr) bzw. vom 30.9. 18.00 Uhr bis 2.10. 00:00 Uhr (bei einer Formatumstellung zum 01.10. 00:00 Uhr) bzw. falls von der BNetzA ein vom 01.04. oder 01.10. abweichender Tag für die Formatumstellung festgelegt ist, ab 6 Stunden vor Beginn des dafür festgelegten Tags bis einschließlich Ablauf des dafür festgelegten Tags.

#### <span id="page-11-1"></span>**2.3 Verletzung der CONTRL-Anwendungsvorgaben**

Mittels CONTRL wird dem Absender der Übertragungsdatei mitgeteilt, dass die Übertragungsdatei empfangen wurde (angekommen ist) und

#### **entweder**

• dass die Übertragungsdatei den Vorgaben der entsprechenden Nachrichtenbeschreibung entspricht (UCI DE0083 Code 7 "Übertragung bestätigt")

**und**

• dass die EDIFACT-Übertragungsdatei in eine weitere Bearbeitungsschicht gelangt ist

**oder**

- dass die Übertragungsdatei den Vorgaben der entsprechenden Nachrichtenbeschreibung nicht entspricht (UCI DE0083 Code 4 "Diese Ebene und alle tieferen Ebenen zurückgewiesen") **und**
- dass die Übertragungsdatei nicht weiter bearbeitet wird.

In den nachfolgenden Kapiteln ist das Verhalten des Empfängers einer CONTRL für die beiden Fehlerfälle in Aktivitätsdiagrammen dargestellt

• dass die CONTRL nicht fristgerecht eingeht

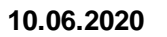

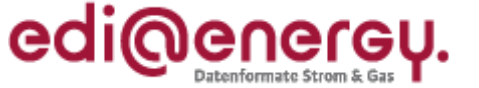

• dass der gemeldete Syntaxfehler aus Sicht des CONTRL-Empfängers kein Syntaxfehler ist

#### <span id="page-12-0"></span>**2.3.1 CONTRL-Eingang nicht fristgerecht**

Der Absender von Übertragungsdateien hat die nachfolgend dargestellte Aktivität auf alle von ihm versendeten Übertragungsdateien anzuwenden.

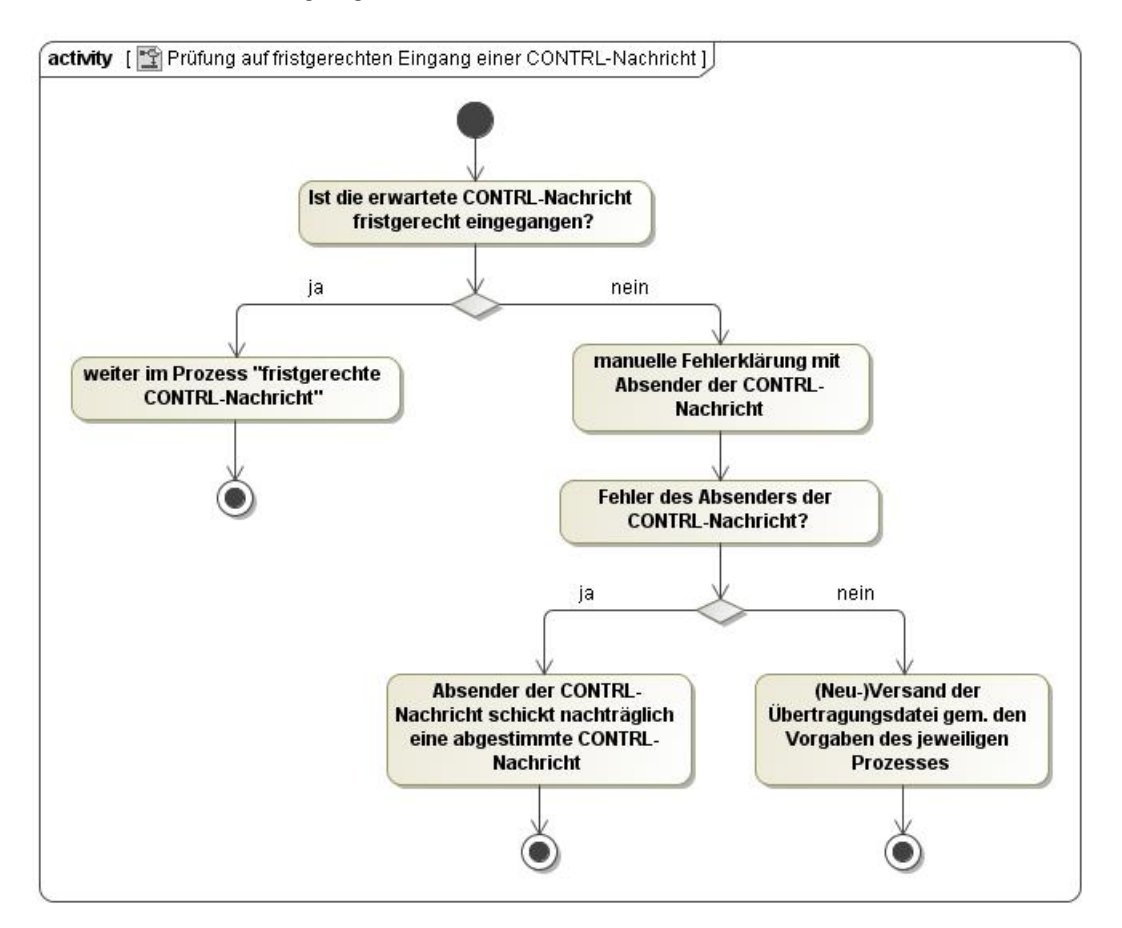

**Abbildung 2: Prüfung auf fristgerechten Eingang einer CONTRL**

Hinweis: Der Fall, dass eine CONTRL-Nachricht vom Absender der CONTRL-Nachricht versandt wurde, aber beim Empfänger der CONTRL-Nachricht nicht ankommt, ist im voranstehenden Diagramm nicht betrachtet. In diesem Fall muss der CONTRL-Absender die CONTRL erneut an den CONTRL-Empfänger schicken.

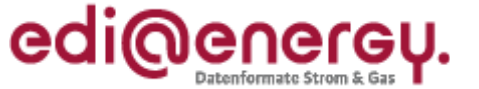

#### <span id="page-13-0"></span>**2.3.2 Unberechtigte Syntaxfehlermeldung (aus Sicht des CONTRL-Empfängers)**

Der Absender von Übertragungsdateien hat die nachfolgend dargestellte Aktivität auf alle bei ihm eintreffenden CONTRL-Nachrichten anzuwenden.

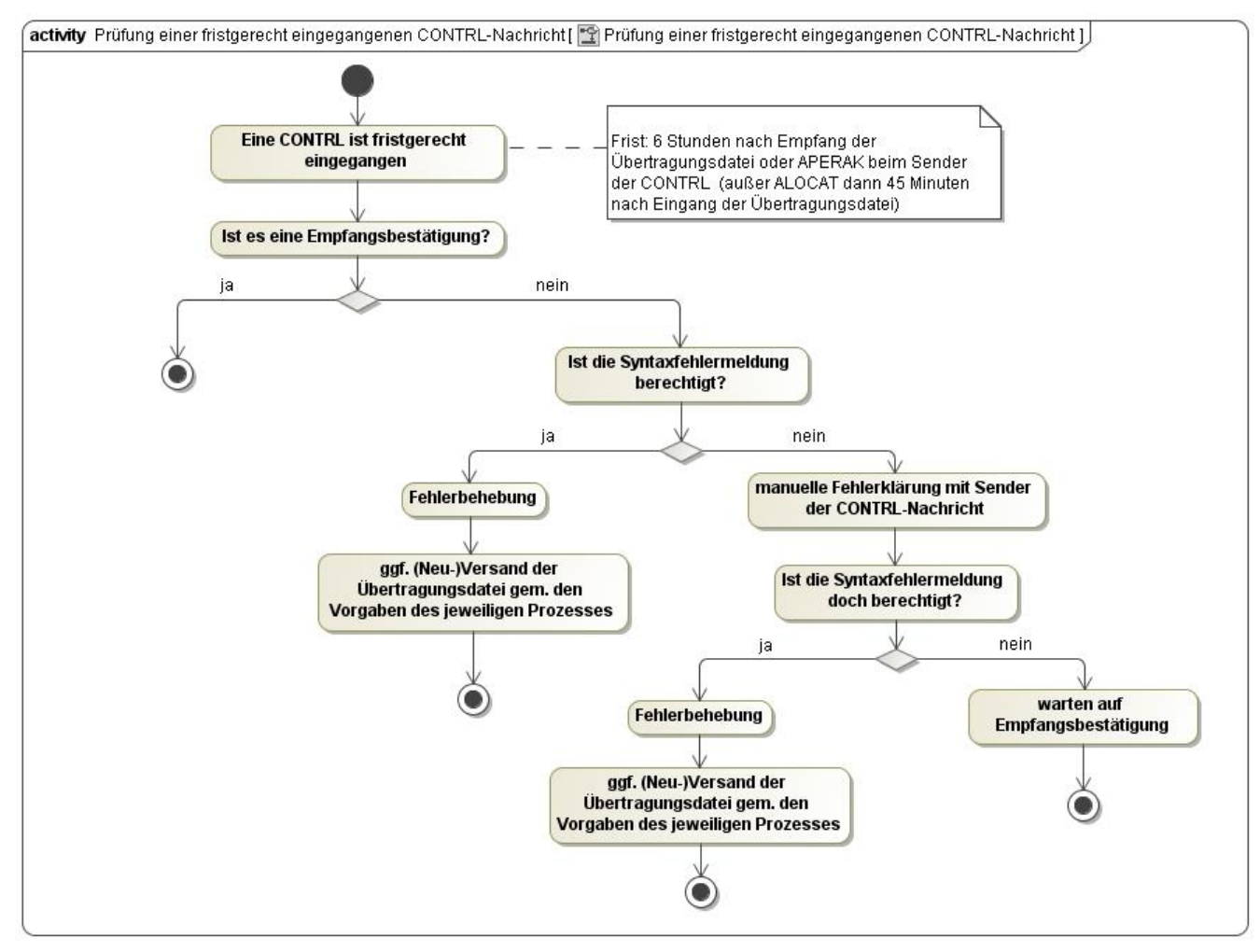

**Abbildung 3: Prüfung einer fristgerecht eingegangenen CONTRL-Nachricht**

#### **Erläuterungen zu den voranstehenden Diagrammen**

Die nachfolgenden Hinweise beziehen sich auf die in den Kapiteln [2.3.1](#page-12-0) und [2.3.2](#page-13-0) dargestellten Fehlersituationen:

- Auf jede eingehende Übertragungsdatei ist immer eine CONTRL zu senden.
- Eine nicht empfangene CONTRL bedeutet, dass die Ursprungsnachricht beim Empfänger nicht bearbeitet wird.
- Der Absender der CONTRL hat eine Mitwirkungspflicht bei der Klärung
- Bei einer nicht gerechtfertigten Syntaxfehlermeldung hat der Absender der CONTRL, nach erfolgter bilateraler Klärung, eine Empfangsbestätigung per CONTRL nachzuliefern und die Übertragungsdatei zu prozessieren.
- Muss der Empfänger aufgrund eines von ihm verursachten Fehlers eine Übertragungsdatei erneut in sein System einspielen oder erhält er aus diesem Grund eine an ihn bereits gesandte Übertragungsdatei erneut, so hat er sicher zu stellen, dass in solch einem Fall seine Systeme keine Syntaxfehlermeldung mit dem Fehlercode 26 (= Duplikat gefunden) versenden.
- Auf eine CONTRL ist keine CONTRL zu senden.

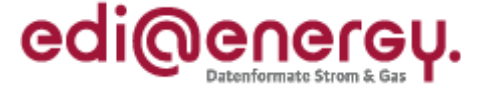

#### <span id="page-14-0"></span>**3. Einsatz der APERAK-Nachricht**

Es gelten die im Folgenden genannten Regeln zum Einsatz der APERAK:

- Der Nachrichtentyp APERAK dient als Rückmeldung aus einer Prüfung, die für alle Geschäftsnachrichten gültig ist.
- Die APERAK informiert den Absender einer Geschäftsnachricht, dass die Prüfung der Inhalte dieser Geschäftsnachricht zu einem Fehler geführt hat.
- Wird im Rahmen der Prüfung ein Fehler festgestellt, so wird **nur der betroffene Geschäftsvorfall** der Übertragungsdatei abgelehnt. Es erfolgt keine Weiterverarbeitung des Geschäftsvorfalls beim Empfänger der Übertragungsdatei und damit auch keine Antwort aus dem Geschäftsprozess auf diesen Geschäftsvorfall. Alle anderen, fehlerfreien Geschäftsvorfälle der Übertragungsdatei werden weiterverarbeitet und abhängig vom Geschäftsprozess ggf. mit einer fachlichen Antwort quittiert.
- Auf eine APERAK ist immer eine CONTRL zu senden.
- Es wird keine APERAK auf eine APERAK gesendet.
- Es wird keine APERAK auf eine CONTRL gesendet.

Fehler, die nicht mittels der in der APERAK zur Verfügung gestellten Codes übermittelt werden können, sind über einen anderen Weg als per APERAK zu kommunizieren. Ein Beispiel für derartige Fehler wäre die Wiederholung des Segments SG5 LOC "Bilanzkreis" in der Anmeldung auf Netznutzung in der Sparte Strom.

Folgende Darstellung veranschaulicht diese Regelungen. Die Übertragung einer APERAK erfolgt ausschließlich im Fehlerfall. Durch diese Maßnahme wird eine unverhältnismäßig große Anzahl an Übertragungen vermieden. Eine Erläuterung der Fehlerprüfung folgt in Kapitel [3.1.](#page-15-0)

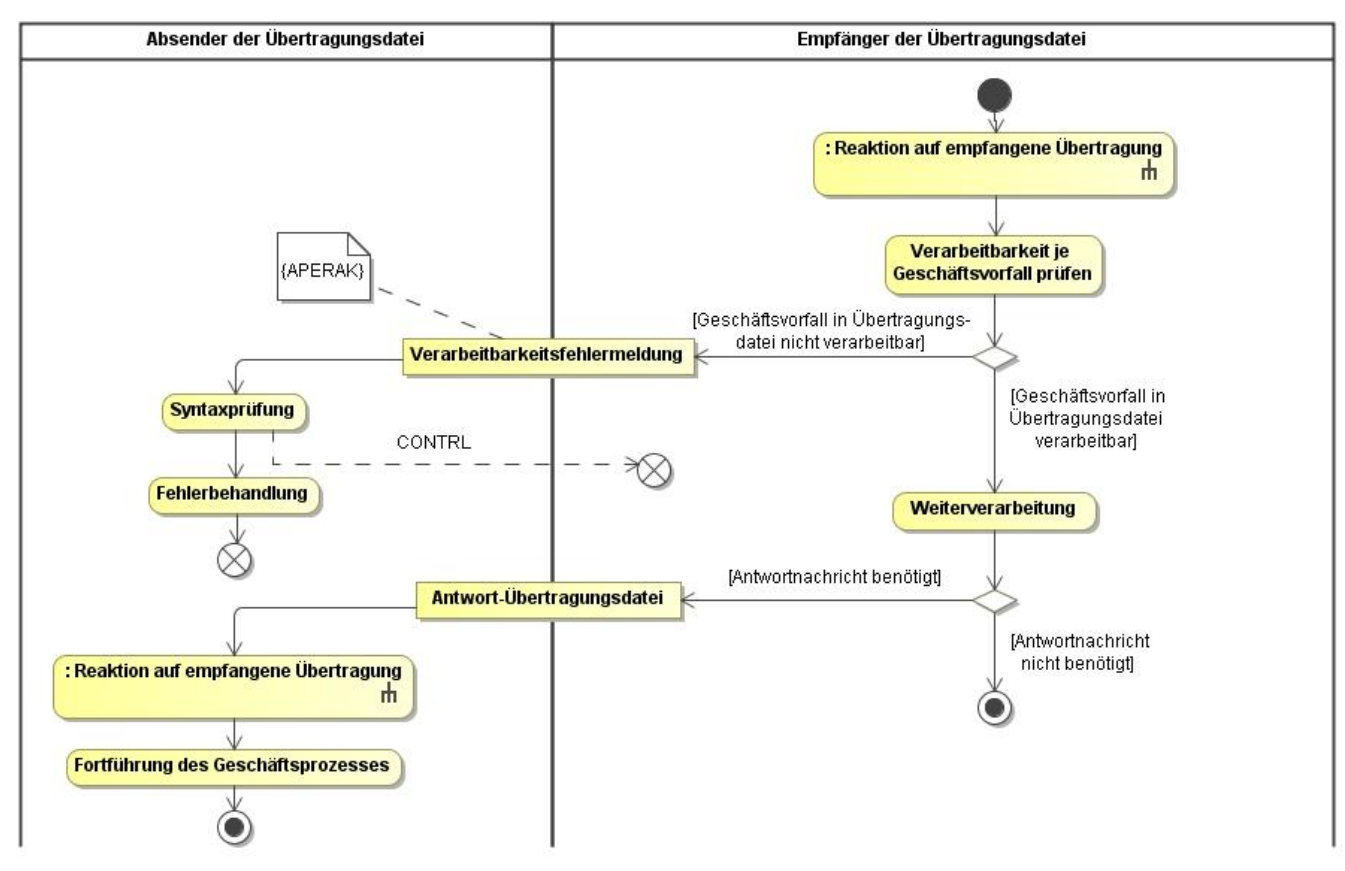

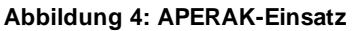

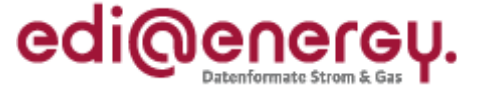

#### **3.1 APERAK Verarbeitbarkeitsfehler**

<span id="page-15-0"></span>Die Verarbeitbarkeitsfehler werden in der Nachricht mittels BGM+313 (Anwendungssystemfehlermeldung) übermittelt.

Es wird jeder Geschäftsvorfall einzeln geprüft, ob er vom Empfänger verarbeitet werden kann. Es wird nur der Geschäftsvorfall nicht verarbeitet und somit abgelehnt, der nicht verarbeitet werden kann. Es werden dabei drei Arten von Fehlern unterschieden:

- " $AHB-Fehler$ " (=  $AHB$ )
- "Zuordnungsfehler" (= ZO)
- $\bullet$  "Übernahmefehler" (= ÜN)

Die Zuordnungsfehler werden in zwei Unterkategorien unterteilt:

- "Zuordnung des Geschäftsvorfalls zu einem Objekt im IT-System des Empfängers nicht möglich" (= ZO Objekt) oder
- "Zuordnung des Geschäftsvorfalls zu einem vorausgegangenen Geschäftsvorfall nicht möglich" (= ZO Geschäftsvorfall).

#### <span id="page-15-1"></span>**3.1.1 Prüfreihenfolge und -tiefe**

Es wird jeder Geschäftsvorfall vollständig geprüft. Wird während der AHB-Prüfung einer oder mehrere AHB-Fehler festgestellt, wird der Geschäftsvorfall bereits in diesem Schritt per APERAK abgelehnt. Es sind alle AHB-Fehler anzugeben. Auf die Prüfung von Zuordnungs- und Übernahmefehlern wird an dieser Stelle verzichtet. Wird kein AHB-Fehler festgestellt, erfolgt die Prüfung der Zuordnung und ggf. anschließend die Prüfung ob die Daten übernommen werden können. Wird ein Zuordnungsfehler festgestellt, wird dies per APERAK gemeldet und es erfolgt keine Übernahmeprüfung.

#### <span id="page-15-2"></span>**3.1.2 AHB-Prüfung**

Jeder Geschäftsvorfall einer Übertragungsdatei muss den entsprechenden Prüfidentifikator enthalten. Über die Spalte des AHB mit dem jeweiligen Prüfidentifikator ist für den Anwendungsfall festgelegt, welche Informationen (von der Segmentgruppe über das Datenelement bis zum Code/Qualifier) der Geschäftsvorfall mindestens enthalten muss und ggf. welche Formatdefinitionen für die Inhalte einzelner Datenelemente gelten. Somit wird mittels des Prüfidentifikators die sogenannte Prüfschablone für den Anwendungsfall festgelegt. Die Prüfschablone beinhaltet auch die externen Codelisten, welche über die in den Nachrichtenbeschreibungen enthaltenen Verweise eingebunden sind. In diesem Zusammenhang ist die ggf. dort beschriebene Einschränkung auf einzelne Anwendungsfälle zu berücksichtigen, die durch Angabe des entsprechenden Prüfidentifikators in der Codeliste erfolgt. Darüber hinaus kann die Codeliste Abhängigkeiten beschreiben, wie z. B. die Nutzung von QTY+136 in der Artikelnummer. Sollten im Anwendungshandbuch noch Einschränkungen der für den jeweiligen Anwendungsfall erlaubten Werte einer Codeliste erfolgen, so sind diese im Rahmen der AHB-Prüfung zu berücksichtigen. Die Prüfschablone bildet die Basis für die AHB-Prüfung durch den Empfänger des Geschäftsvorfalls. Um die AHB-Prüfung vornehmen zu können, ist im ersten Schritt der Prüfidentifikator des Geschäftsvorfalls auszulesen<sup>5</sup> und anhand dessen die Prüfschablone auszuwählen, gegen die anschließend der Geschäftsvorfall geprüft wird.

Somit ergibt sich folgende Definition für die Prüfschablone:

Der Mindestumfang setzt sich aus den mit "Muss" und "Muss mit erfüllter Bedingung" gekennzeichneten

<sup>5</sup> Würde ein Geschäftsvorfall keinen bzw. einen ungültigen Prüfidentifikator enthalten, so wäre die Übertragungsdatei, die diesen Geschäftsvorfall enthält, bereits im Rahmen der Syntaxprüfung abgelehnt worden. Die Werteliste für das Datenelement 1154 im RFF+Z13 ergibt sich aus allen aufgeführten Prüfidentifikatoren eines Nachrichtentyps, welche der Zeile "Prüfidentifikator" in den zugehörigen AHB-Tabellen aller für den Nachrichtentyp relevanten Anwendungshandbüchern zu entnehmen ist.

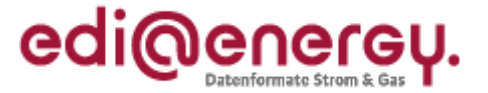

Segmentgruppen, Segmenten und den mit den Operatoren X, O und U gekennzeichneten Datenelementen und Codes/Qualifier dieser Segmente zusammen. Die logische Verknüpfung der Operatoren X, O und U und die ggf. vorhandenen Bedingungen müssen ebenfalls eingehalten werden .

Enthält ein Geschäftsvorfall weniger Informationen, als er gemäß der AHB-Vorgabe enthalten muss, so ist er abzulehnen. Hier ist zu beachten, dass Informationen, die gemäß des Prüfidentifikators nicht enthalten sein sollten, vom Empfänger des Geschäftsvorfalls zu ignorieren sind. Ist aufgrund des Prüfidentifikators die für den Anwendungsfall beschriebene Ausgestaltung der Prüfschablone aufgrund der im Geschäftsvorfall enthaltenen Informationen und der Abhängigkeiten nicht eindeutig, so entscheidet der Empfänger des Geschäftsvorfalls welche Informationen des Geschäft svorfalls er ignoriert und welche er zur Ausgestaltung der Prüfschablone und somit zur AHB-Prüfung verwendet. Sollte sich aus den im Geschäftsvorfall enthaltenen Informationen, die den Umfang für den Anwendungsfall überschreiten und dem Ignorieren der zu viel übertragenen Informationen, eine vom Absender des Geschäftsvorfalls ungewünschtes Verhalten des Empfängers ergeben, so hat der Absender des Geschäftsvorfalls die sich daraus ergebenden Konsequenzen zu tragen.

Tritt bei der AHB-Prüfung ein Fehler auf Nachrichtenkopfebene (z. B. bei UTILMD vor SG4 oder bei INSRPT vor SG3) auf, wird die gesamte Nachricht mit genau einer APERAK abgelehnt und keine Prüfung auf Vorgangsebene vorgenommen. In der APERAK wird in diesen Fällen kein SG4 RFF+TN übermittelt.

Hinweis zum Prüfidentifikator: Der Prüfidentifikator dient ausschließlich zur Durchführung der AHB-Prüfung. Eine weitere Nutzung des Prüfidentifikators, als im Rahmen der AHB-Prüfung ist nicht zulässig.

#### **3.1.2.1 Ortsangabe des AHB-Fehlers**

Enthält ein Geschäftsvorfall einen AHB-Fehler, der mit dem Fehlercode Z21 "Geschäftsvorfallinterne Referenzierung fehlerhaft oder Z29 "Erforderliche Angabe für diesen Anwendungsfall fehlt" oder Z35 "Format nicht eingehalten" gemeldet wird, so reicht in vielen Fällen die Angabe des fehlerhaften Geschäftsvorfalls nicht aus, sondern es ist das Segment anzugeben, das diesen Fehler aufweist. Der Versender einer entsprechenden APERAK kennt in diesen Fällen den Fehlerort sehr exakt. Da nicht ausgeschlossen werden kann, dass derartige Prüfungen erst dann erfolgen, wenn die Original-EDIFACT-Datei beim Empfänger des Geschäftsvorfalls nicht mehr vorhanden ist, kann der Fehlerort nicht analog dem in der CONTRL eingesetzten Zählen von Segmenten, Datenelementen etc. erfolgen. Die Prüfschablone basiert auf der BDEW-Nachrichtenbeschreibung, so dass diese Informationen die Basis für die AHB-Prüfung bilden. Somit kann immer auf die in der Nachrichtenbeschreibung verwendeten fachlichen Bezeichnungen zurückgegriffen werden. Aus diesem Grund ist in der Ortsangabe des AHB-Fehlers die Bezeichnung des fehlerhaften bzw. fehlenden Segments obligatorisch anzugeben. Zusätzlich kann der Absender der APERAK noch das fehlerhafte Segment aus dem Geschäftsvorfall, so wie es in der fehlerhaften EDIFACT-Übertragungsdatei steht 1:1 optional in die APERAK übernehmen.

#### **3.1.2.2 Übertragung der Ortsangabe des AHB-Fehlers und Fehlerinformation in der APERAK**

Die obligatorische und die optionale Ortsangabe des AHB-Fehlers müssen im FTX-Segment "Ortsangabe des AHB-Fehlers" in den Datenelementen 4440 angegeben werden, wenn einer der drei Fehlercodes Z21 "Geschäftsvorfallinterne Referenzierung fehlerhaft" oder Z29 "Erforderliche Angabe für diesen Anwendungsfall fehlt" oder Z35 "Format nicht eingehalten" genutzt wird.

Der obligatorische Teil der Ortsangabe des AHB-Fehlers wird im ersten Datenelement 4440 des FTX-Segments angegeben, der optionale Teil der Ortsangabe des AHB-Fehlers wird im zweiten Datenelement 4440 des FTX-Segments angegeben.

#### **3.1.2.3 Beispiele für die Ortsangabe des AHB-Fehlers**

Eine MSCONS enthält im Segment SG6 DTM+293 einen AHB-Fehler, wobei die entsprechende Stelle in der Übertragungsdatei wie folgt aussieht (in diesen Beispiel wird vorausgesetzt, dass die Standardtrennzeichen (:+.? ') benutzt werden):

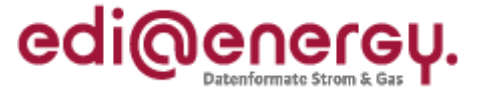

#### DTM+293::204'

EDI@Energy MSCONS

# edi@enercy

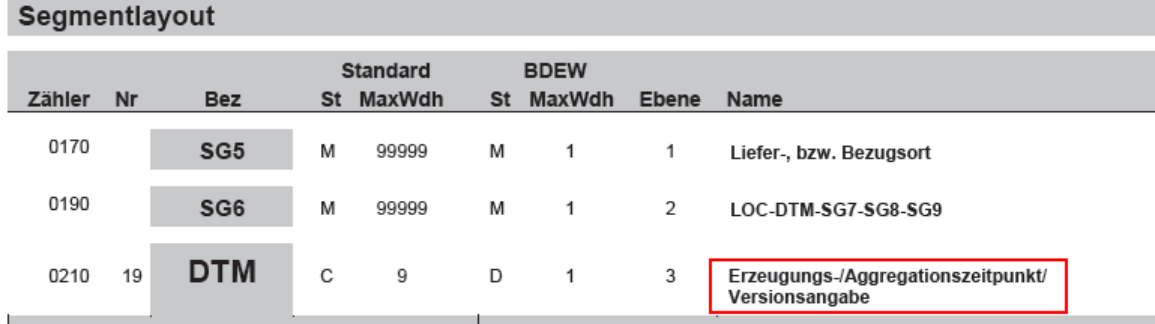

**Abbildung 5: Ausschnitt aus der MSCONS-Nachrichtenbeschreibung** 

Folgende Information ist in der APERAK zu übermitteln:

Erzeugungs-/Aggregationszeitpunkt/Versionsangabe

Folgende Information kann in der APERAK zusätzlich übermittelt werden:

DTM+293::204

Somit sieht das FTX-Segment wie folgt aus:

FTX+Z02+++Erzeugungs-/Aggregationszeitpunkt/Versionsangabe:DTM?+293?:?:204'

#### <span id="page-17-0"></span>**3.1.3 Zuordnungsprüfung**

Es wird jeder erhaltene Geschäftsvorfall entweder daraufhin geprüft, ob er einem Objekt im IT-System des Empfängers oder ob er einem Vorgänger-Geschäftsvorfall, der dem Empfänger vorliegt, zugeordnet werden kann. Erfolgt eine Zuordnung auf einen Vorgänger-Geschäftsvorfall, so wird ausschließlich geprüft, ob ein Vorgänger-Geschäftsvorfall vorhanden ist; scheitert diese Prüfung wird nicht geprüft, ob der Geschäftsvorfall einem Objekt zugeordnet werden könnte.

Ist die Zuordnung nicht möglich, so wird dies dem Absender des Geschäftsvorfalls per APERAK mittgeteilt und der Geschäftsvorfall nicht weiter verarbeitet.

Hinweis: Im Falle von bestellten Listen wie z. B. der Lieferanten-Clearingliste ist im ersten Schritt die Zuordnung der Liste zur Bestellung zu prüfen. Ist diese Zuordnung nicht möglich ist der Fehler per APERAK zu melden und die Zuordnungsprüfung der einzelnen Objekte der Liste entfällt.

#### **3.1.3.1 Zuordnung zu einem Objekt und gegebenenfalls zu Unterobjekten**

Die Zuordnung eines Geschäftsvorfalls zu einem Objekt erfolgt durch den im Geschäftsvorfall enthaltenen Code, der das Objekt repräsentiert. Ein Beispiel für einen solchen Code ist die Marktlokations-ID einer Marktlokation, die eine Marktlokation repräsentiert. Nicht jedes Objekt, dem ein Geschäftsvorfall zugeordnet werden soll, wird eindeutig durch einen einzigen Code identifiziert. In einigen Fällen sorgen erst mehrere Angaben in Kombination für die Eindeutigkeit eines Objekts.

Allgemeingültig lässt sich somit ein Objekt durch die Angabe eines sogenannten n-Tupels eindeutig benennen, wobei n eine natürliche Zahl ist, die die Anzahl der Elemente des Tupels angibt. Die übliche Schreibweise für ein n-Tupel ist: (x<sub>1</sub>, x<sub>2</sub>, ..., x<sub>n</sub>), wobei x<sub>1</sub> bis x<sub>n</sub> die n Elemente des n-Tupels sind.

Prinzipiell könnte man somit alle Zuordnungsfehler über die Aussage melden, dass das Objekt zum im Geschäftsvorfall angegebenen n-Tupel nicht vorhanden ist bzw. nicht gefunden wurde. Aufgrund der im Rahmen der "Zuordnung zu einem Objekt" besonderen Bedeutung der Markt- bzw. Messlokation bzw. Tranche bzw. des MaBiS-ZP wird zwischen der Zuordnung, die mit Hilfe der jeweiligen ID (entweder Marktlokations-ID oder Zählpunktbezeichnung) und der Zuordnung, die mit Hilfe der sonstigen n-Tupel erfolgen, in den Fehlercodes unterschieden.

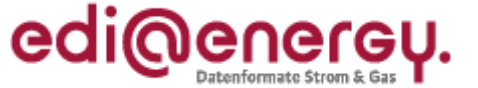

Aus diesem Grund sind beispielsweise die folgende n-Tupel in den Folgeprozessen für die Zuordnung von Geschäftsvorfällen zu Objekten relevant, wobei bei gescheiterter Zuordnung die Fehlercodes Z24, Z25 und Z26 genutzt werden:

- 4-Tupel der EEG-Überführungszeitreihen der MaBiS: (Bilanzierungsgebiet, EEG-Zeitreihentyp, Bilanzkreis-an, Bilanzkreis-von)
- 2-Tupel der normierten Profile gemäß MaBiS: (Profilbezeichnung, Netzbetreiber)
- 3-Tupel der Allokationsmeldung gemäß GABi Gas: (Bilanzkreis, Netzbetreiber, Zeitreihentyp)
- 2-Tupel der Mehrmindermengenmeldung Gas gemäß GABi Gas: (Netzkonto, Netzbetreiber)

Es wird nur auf das gesamte Tupel (x1, x2, …, xn) geprüft. Sollte eines oder mehrere Elemente des Tupels im IT-System des Empfängers vorhanden sein, nicht aber alle Elemente des Tupels, wird dies als ein Zuordnungsfehler gemeldet. In diesem Fall wird das vollständige Tupel (aus dem Geschäftsvorfall), mit dem keine Zuordnung möglich war in der APERAK mitgeteilt. Es wird nicht mitgeteilt, welche Elemente des Tupels bekannt sind, und welche nicht.

#### **Unterobjekte**

In einigen Fällen wird der empfangene Geschäftsvorfall einem Objekt (im Nachfolgenden als Unterobjekt bezeichnet) zugeordnet, welches selbst einem Objekt zugeordnet ist. Ein Beispiel für ein solches Unterobjekt ist das Gerät. Bezüglich der Zuordnung eines Geschäftsvorfalls zu einem Objekt bedeutet dies, dass eine mehrstufige Zuordnung des Geschäftsvorfalls zu Objekten erfolgt.

Die Zuordnungsreihenfolge, und damit die Definition, was das Objekt, und was das Unterobjekt und ggf. das Unterobjekt des Unterobjekts etc. ist, ist der Spalte "Zuordnung zu einem Objekt" in der "EDI@Energy Anwendungsübersicht der Prüfidentifikatoren" zu entnehmen. Der Identifikator des Objekts steht im Feld oben, der Identifikator des ersten Unterobjekts darunter und unter diesem der Identifikator des zweiten Unterobjekts usw. Die Reihenfolge von Objekt zu den Unterobjekten kann in den einzelnen Anwendungsfällen unterschiedlich sein.

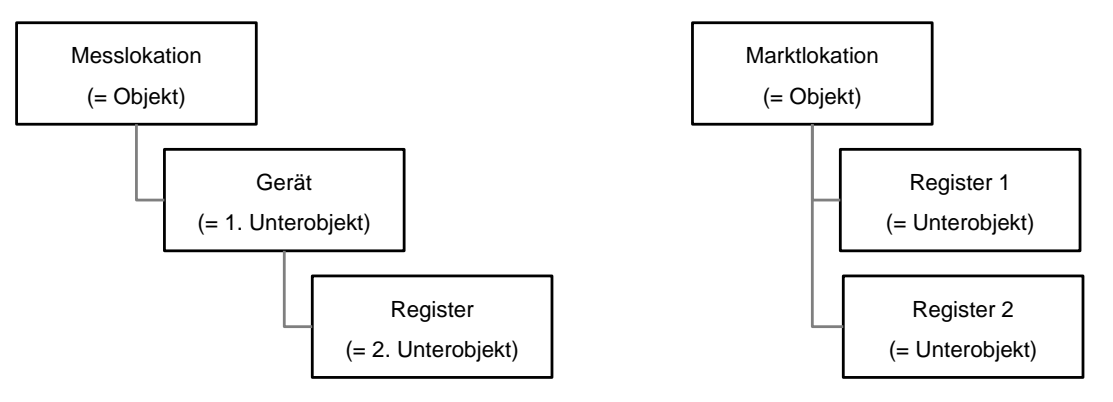

Beispiel 1: Einer Messlokation ist ein Gerät und dem Gerät ist ein Register zugeordnet

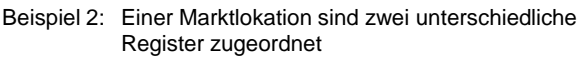

#### **Abbildung 6: Illustration von Objekt und Unterobjekt(en) anhand von zwei Beispielen**

In der Zuordnungsprüfung zu einem Objekt wird im ersten Schritt geprüft, ob der Geschäftsvorfall dem angegebenen Objekt zugeordnet werden kann. Ist dies möglich, wird im zweiten Schritt geprüft, ob eine Zuordnung des Geschäftsvorfalls zum ersten Unterobjekt möglich ist und falls dies möglich ist, ob eine Zuordnung zum zweiten Unterobjekt möglich ist, etc. Sobald die erste Zuordnung zu einem Objekt/Unterobjekt scheitert, wird die Zuordnung abgebrochen und dies dem Absender des Geschäftsvorfalls per Zuordnungsfehlermeldung unter Nutzung des passenden Fehlercodes mitgeteilt.

Beispiel: In einem Geschäftsvorfall ist die ID der Messlokation des Objekts Messlokation, die Gerätenummer des Unterobjekts Gerät und die OBIS-Kennzahl des Unterobjekts Register vorhanden. Die Zuordnung zum Objekt ist erfolgreich, jedoch kann an dieser Messlokation keine Zuordnung des

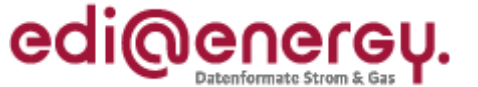

Geschäftsvorfalls zu einem der Geräte der Messlokation erfolgen, da keine Gerätenummer der Messlokation mit der im Geschäftsvorfall enthaltenen Gerätenummer übereinstimmt. Der Empfänger teilt dies dem Absender des Geschäftsvorfalls unter Nutzung des Fehlercodes Z19 (= Gerätenummer in der Messlokation nicht bekannt) mit.

Abgrenzung: Die mehrstufige Zuordnung zu Objekt und Unterobjekt ist nicht zu verwechseln mit der Zuordnung zu einem Objekt, das mittels n-Tupel (n > 1) identifiziert wird. Ein n-Tupel identifiziert immer genau ein Objekt.

#### **3.1.3.2 Zuordnung zu einem Geschäftsvorfall**

Die Zuordnung eines Geschäftsvorfalls zu einem vorausgegangenen Geschäftsvorfall erfolgt in der Regel durch die in diesem enthaltene Geschäftsvorfallnummer<sup>6</sup>. Nicht jeder vorausgegangene Geschäftsvorfall wird eindeutig durch eine Geschäftsvorfallnummer identifiziert. In einigen Fällen sorgen erst mehrere Angaben in Kombination für die eindeutige Zuordnung des Geschäftsvorfalls. Somit kann es auch bei der Zuordnung zu einem Geschäftsvorfall nötig sein ein n-Tupel anzugeben, um den Geschäftsvorfall, auf den sich der eingehende Geschäftsvorfall bezieht, zu identifizieren.

Die folgenden, beispielhaft genannten n-Tupel sind in den Folgeprozessen für die Zuordnung von Geschäftsvorfällen zu einem vorausgegangenen Geschäftsvorfall relevant, wobei bei gescheiterter Zuordnung der Fehlercode Z33 genutzt wird:

- 1-Tupel Vorgangsnummer in der Anfragenachricht zur Netznutzungsanmeldung gemäß GPKE und GeLi Gas:
	- (Vorgangsnummer)
- 3-Tupel Versionstupel in der MaBiS: (Versionsangabe der betrachteten Summenzeitreihe, Betrachtungszeitintervall, MaBiS-ZPB)
- 1-Tupel des Allokationsclearings gemäß GABi Gas: (Clearingnummer)

Es wird nur auf das gesamte Tupel (x1, x2, …, xn) geprüft. Sollte kein Geschäftsvorfall mit genau diesem Tupel beim Empfänger vorhanden sein, wird dies als ein Zuordnungsfehler gemeldet. In diesem Fall wird das vollständige Tupel (aus dem Geschäftsvorfall), mit dem keine Zuordnung zu einem Vorgänger-Geschäftsvorfall möglich war, in der APERAK mitgeteilt. Es wird nicht mitgeteilt, welche Elemente des Tupels bekannt sind, und welche nicht.

#### **3.1.3.3 Vermeidung von Zuordnungsfehlern**

Damit nur berechtigte Zuordnungsfehler gemeldet werden, sind alle Marktpartner verpflichtet, eine zeitnahe Pflege (Aufbau, Aktualisierung etc.) der Objekte in ihrem IT-System durchzuführen und eingehende Geschäftsvorfälle unmittelbar so abzulegen, dass diesen die neu eintreffenden Geschäftsvorfälle zugeordnet werden können.

Zur Vermeidung von unnötigen aber berechtigten Zuordnungsfehlermeldungen wird insbesondere dem Absender von Geschäftsvorfällen, die sich auf einen anderen von ihm versandten Geschäftsvorfall beziehen, empfohlen, einen ausreichenden zeitlichen Abstand zwischen beiden Versendevorgängen einzuhalten.

#### **3.1.3.4 Zuordnungsprüfung im Rahmen der GPKE, GeLi Gas und WiM**

Die Weiteren im Zusammenhang mit der Zuordnung zu einem Objekt prüfbaren Situationen ergeben sich aus den zur Verfügung stehenden Fehlercodes.

Dabei sind für die Initialprozesse der GeLi Gas, GPKE und WiM die Identifizierungsvorgaben der jeweiligen Festlegungen anzuwenden. In den Folgeprozessen wird ausschließlich über die ID der Marktoder Messlokation identifiziert. Wird gegen diese Kriterien verstoßen, ist dies dem Nachrichtenabsender per APERAK mitzuteilen.

#### <span id="page-19-0"></span>**3.1.4 Bündeln von Informationen**

<sup>&</sup>lt;sup>6</sup> Die Geschäftsvorfallnummer ist nachrichtentypabhängig. Beispielsweise in der UTILMD ist es die Vorgangsnummer, in der INVOIC die Rechnungsnummer.

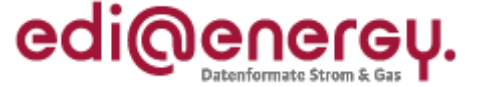

Enthält eine Übertragungsdatei mehrere Geschäftsvorfälle, die Verarbeitbarkeitsfehler aufweisen, so sind diese sinnvoll gebündelt in einer APERAK zu melden. Es finden die Regelungen des Kapitels "Bündeln von Informationen" aus dem Dokument "Allgemeine Festlegungen" Anwendung. Der Absender einer Übertragungsdatei mit n Geschäftsvorfällen muss bis max. n APERAK-Nachrichten akzeptieren.

#### <span id="page-20-0"></span>**3.1.5 Fristen zur Übermittlung der APERAK**

Bei Verarbeitbarkeitsfehlern in Geschäftsvorfällen von Folgeprozessen teilt der Empfänger der Übertragungsdatei dem Absender unverzüglich, jedoch spätestens bis zum nächsten Werktag 12 Uhr nach Eingang des Geschäftsvorfalls, diesen per APERAK mit.

Bei Verarbeitbarkeitsfehlern in Geschäftsvorfällen von Initialprozessen teilt der Empfänger der Übertragungsdatei dem Absender unverzüglich, jedoch spätestens 3 Werktage nach Eingang des Geschäftsvorfalls, diesen per APERAK mit.

Abweichungen von diesen Fristen sind von den Marktpartnern zu akzeptieren im Zeitraum der Formatumstellung vom 31.3. 18.00 Uhr bis 2.4. 00:00 Uhr (bei einer Formatumstellung zum 01.04. 00:00 Uhr) bzw. vom 30.9. 18.00 Uhr bis 2.10. 00:00 Uhr (bei einer Formatumstellung zum 01.10. 00:00 Uhr) bzw. falls von der BNetzA ein vom 01.04. oder 01.10. abweichender Tag für die Formatumstellung festgelegt ist, ab 6 Stunden vor Beginn des dafür festgelegten Tags bis einschließlich Ablauf des dafür festgelegten Tags.

#### <span id="page-20-1"></span>**4. Tabellarische Darstellung**

Das Kapitel enthält die tabellarischen Darstellungen der beiden Nachrichtentypen CONTRL und APERAK. Aus Gründen der besseren Lesbarkeit beginnt jeder Abschnitt dieses Kapitels mit einer neuen Seite.

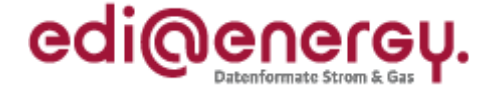

#### **4.1 Tabellarische Darstellung der CONTRL**

<span id="page-21-0"></span>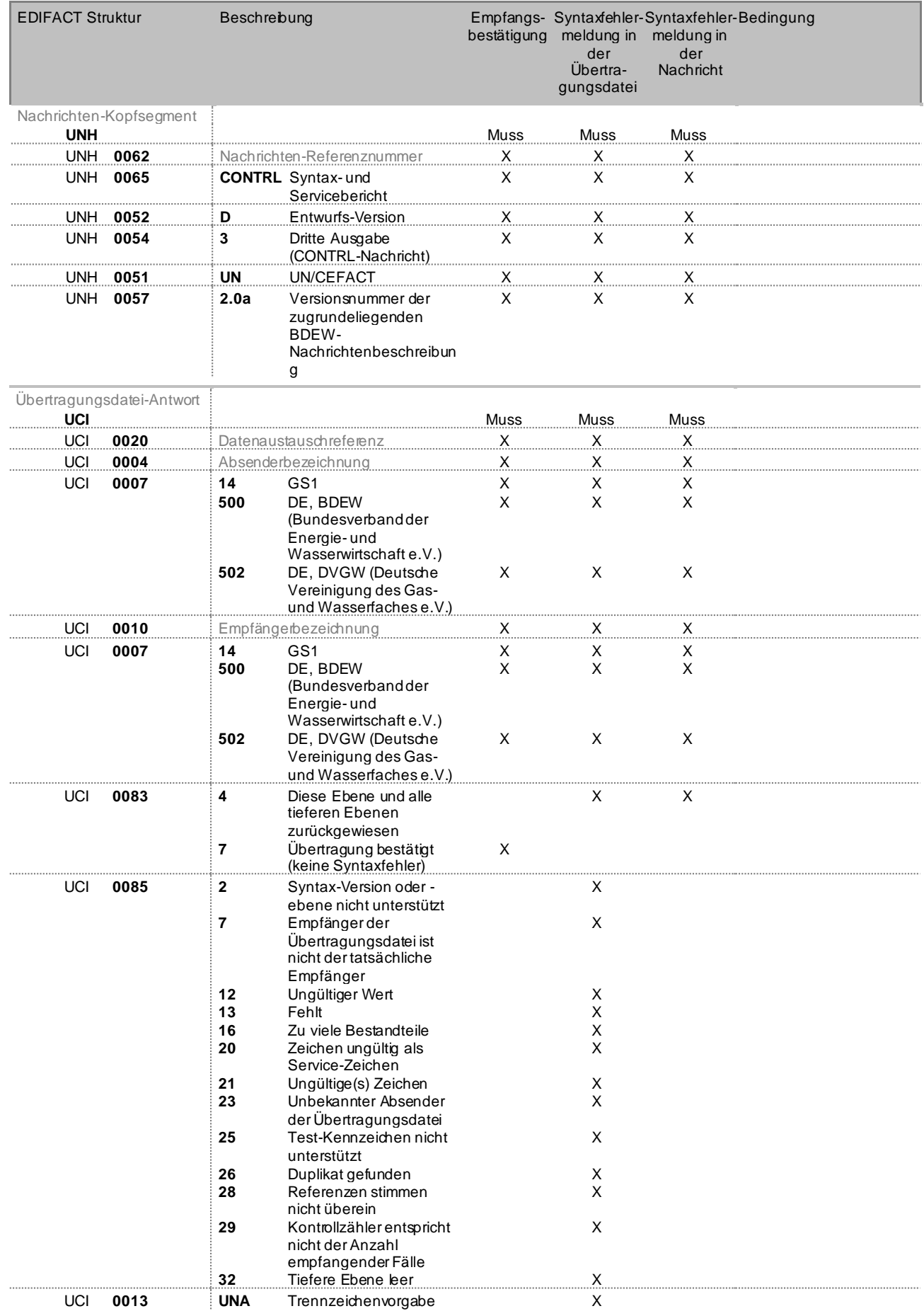

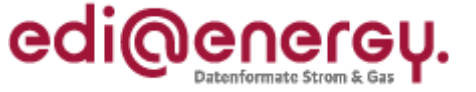

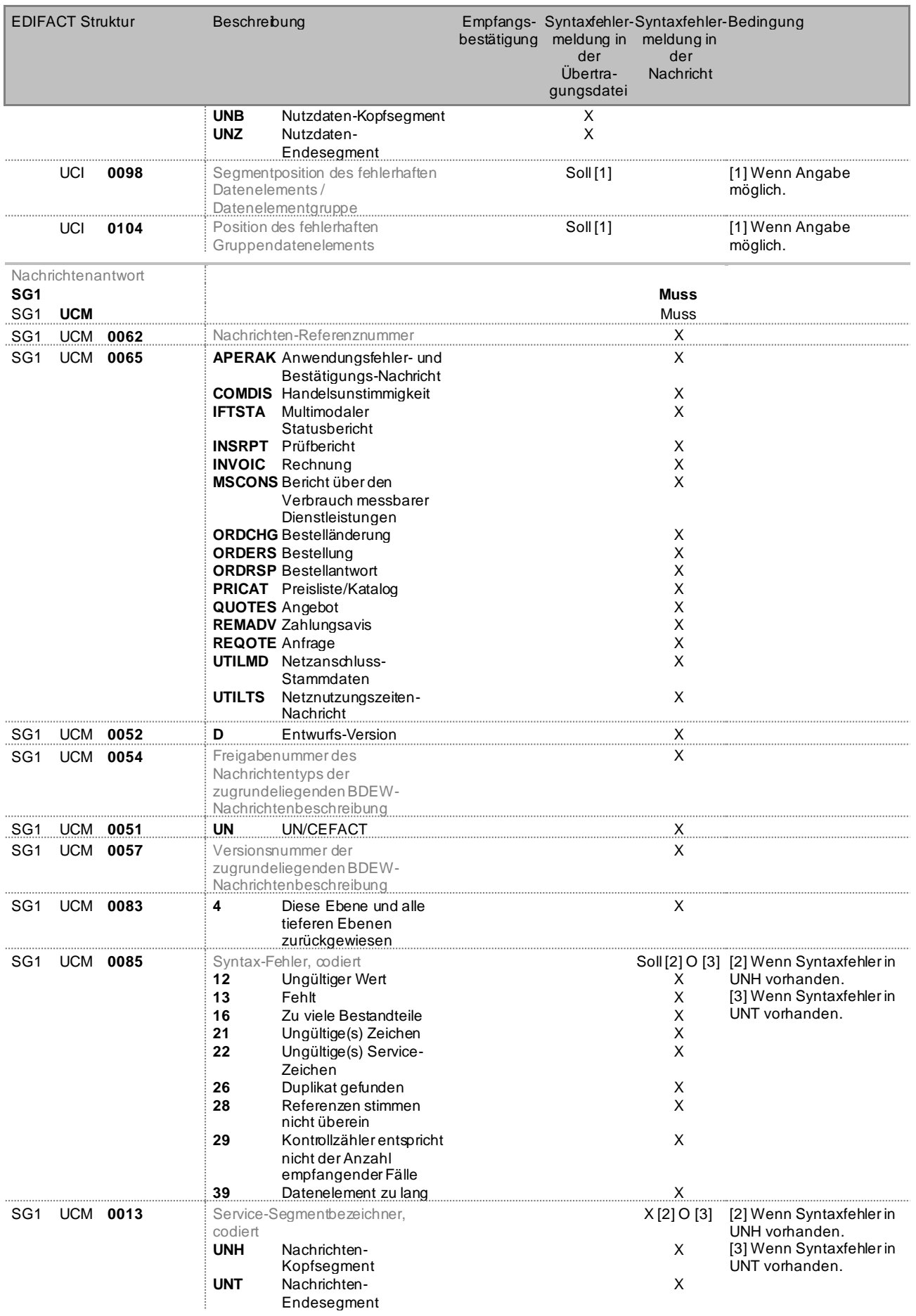

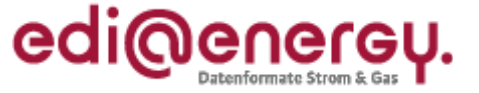

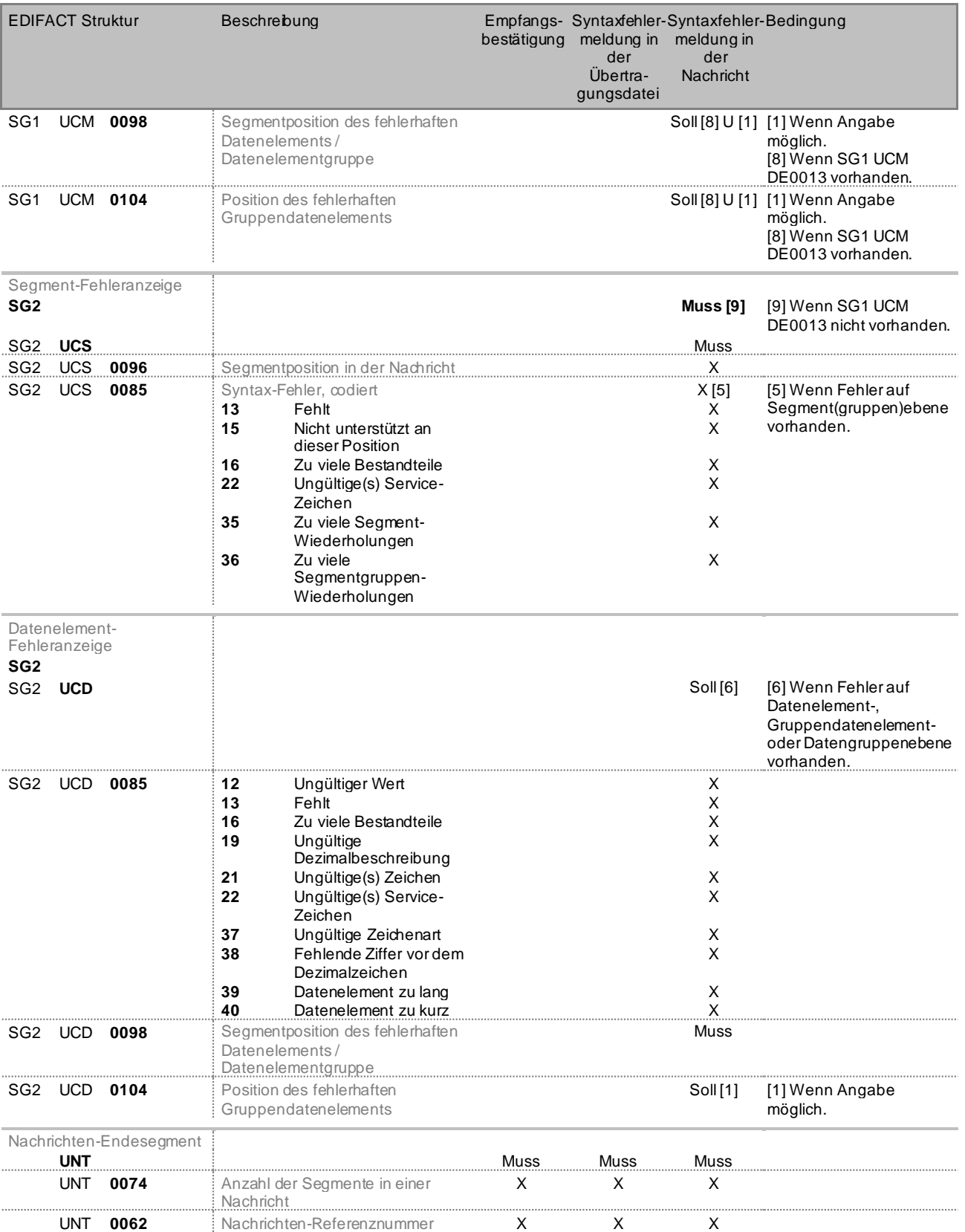

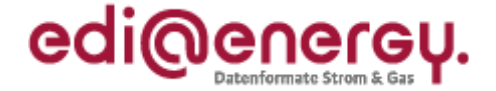

### **4.2 Tabellarische Darstellung der APERAK**

<span id="page-24-0"></span>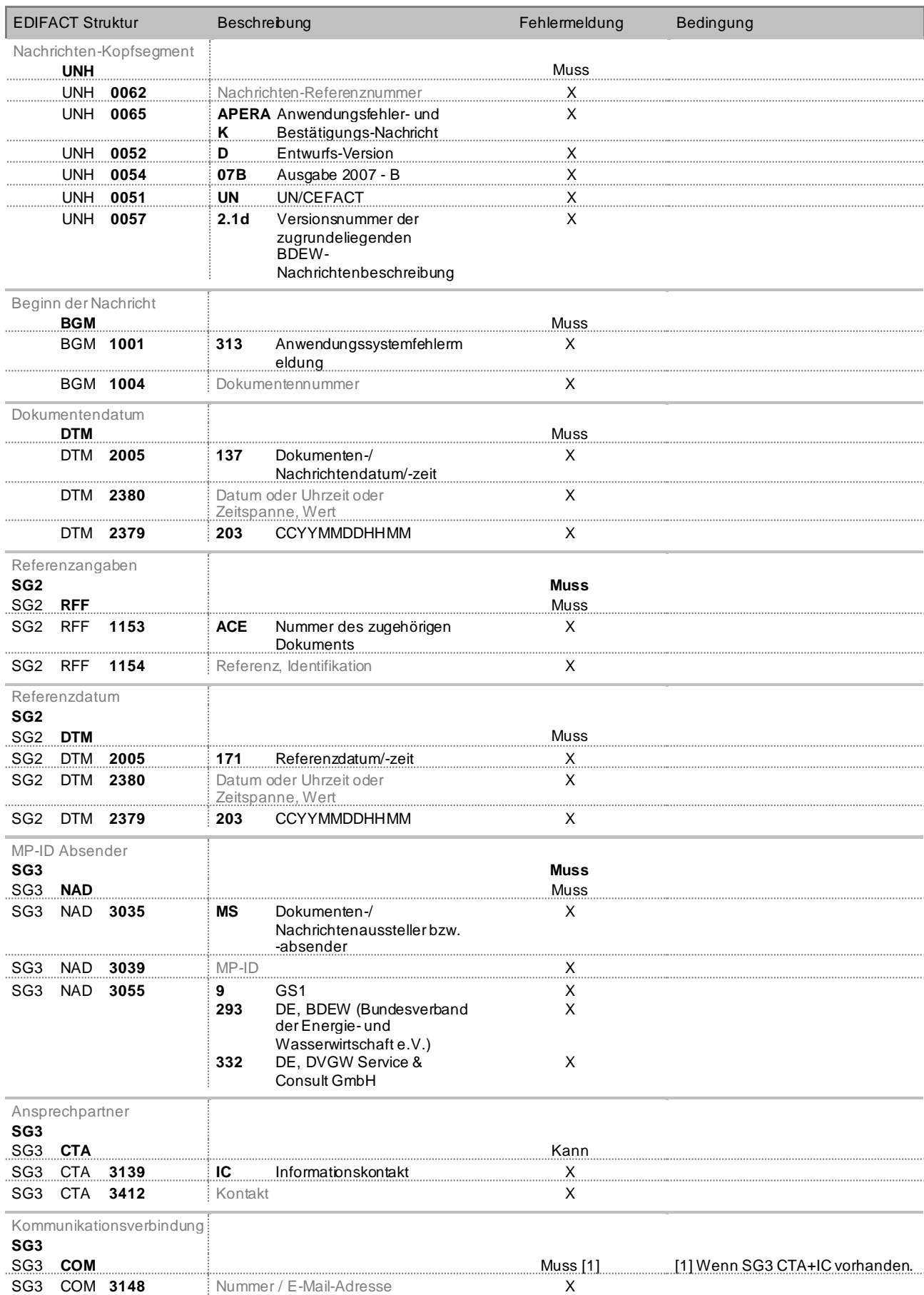

#### **BDEW AHB Bestätigungen & Fehlerbehandlung 10.06.2020**

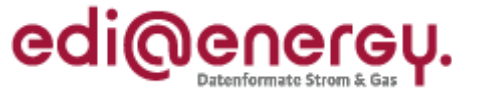

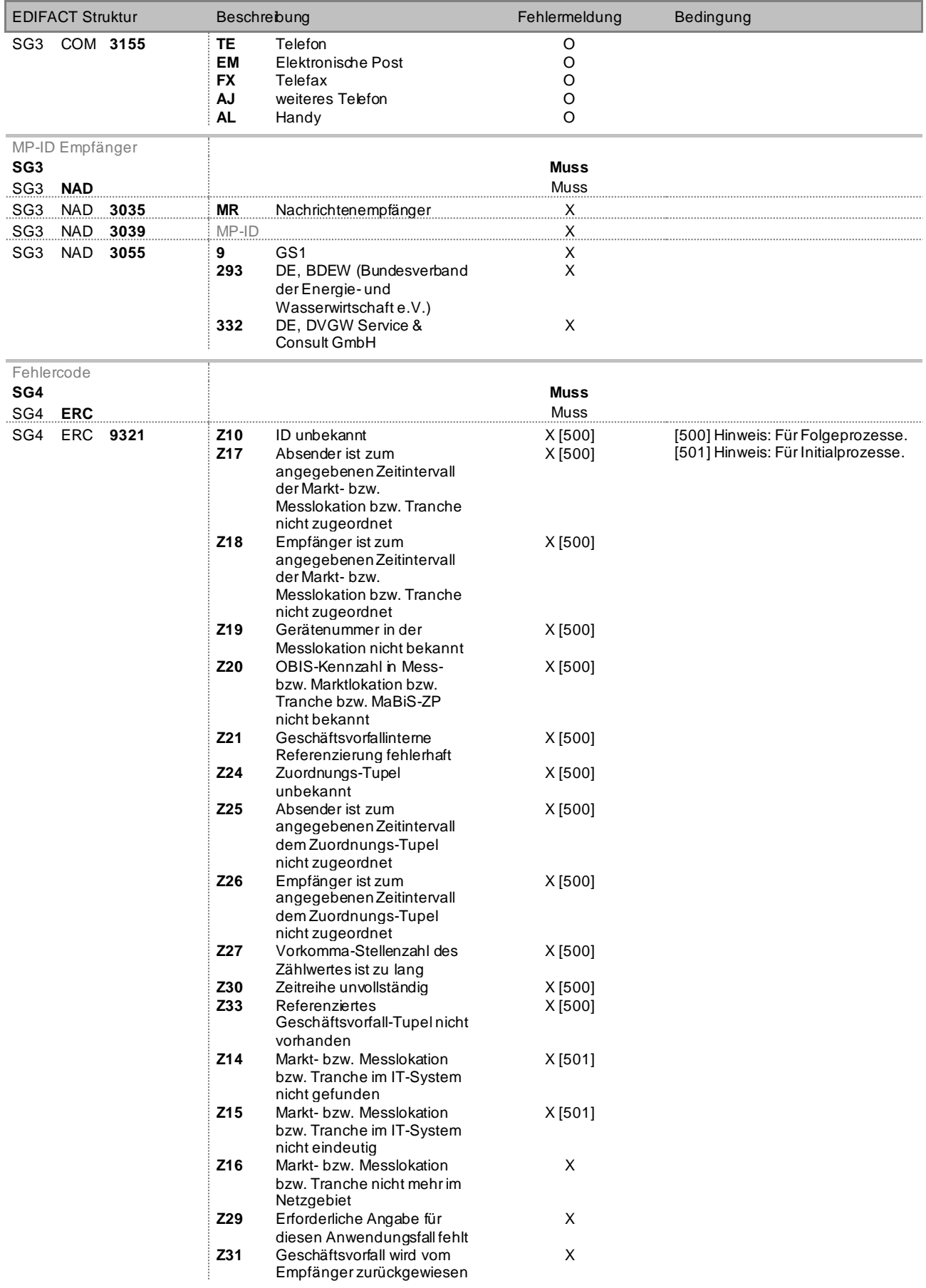

#### **BDEW AHB Bestätigungen & Fehlerbehandlung 10.06.2020**

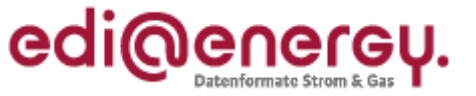

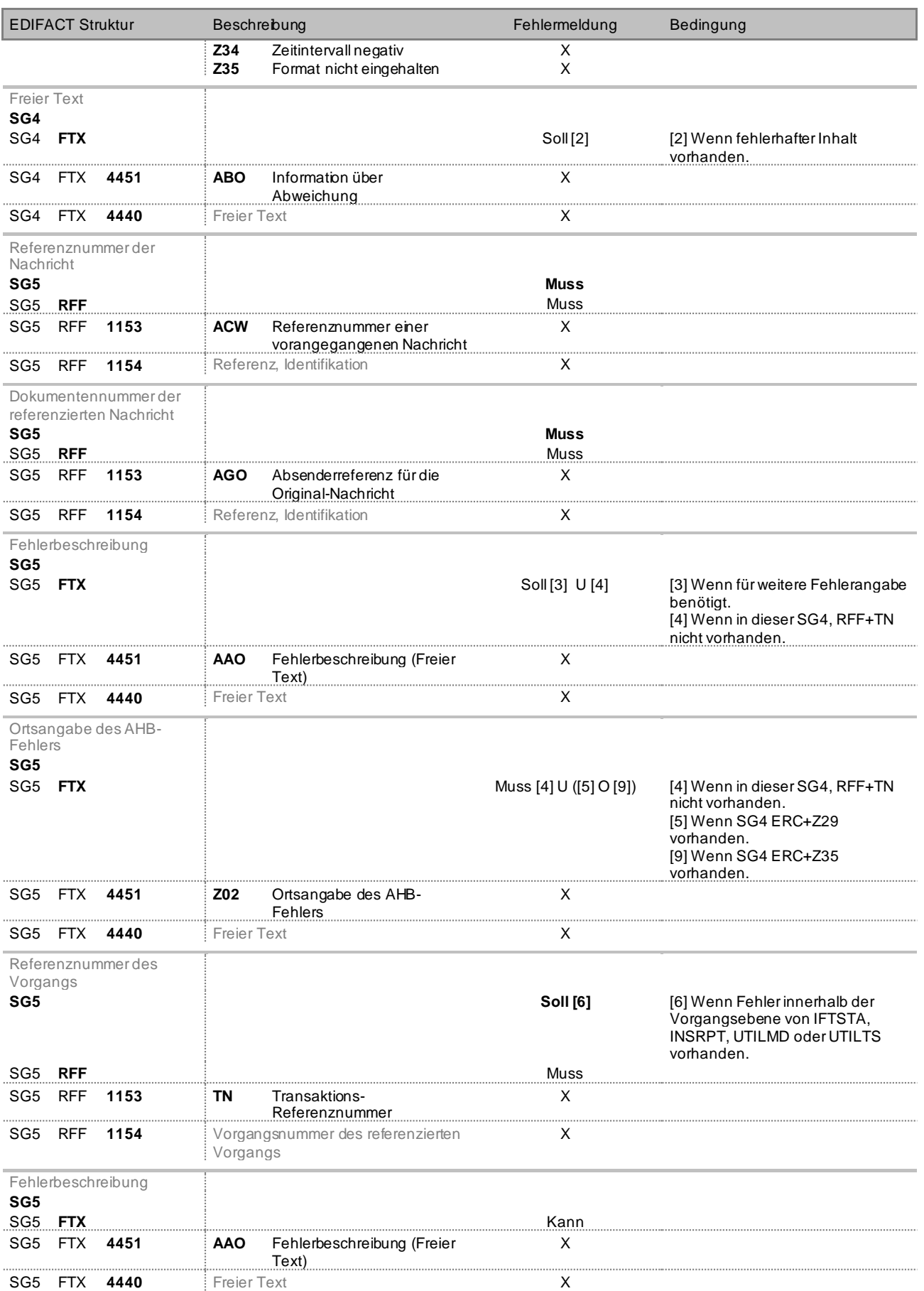

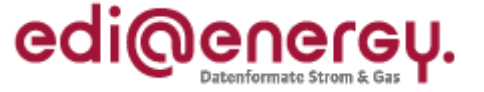

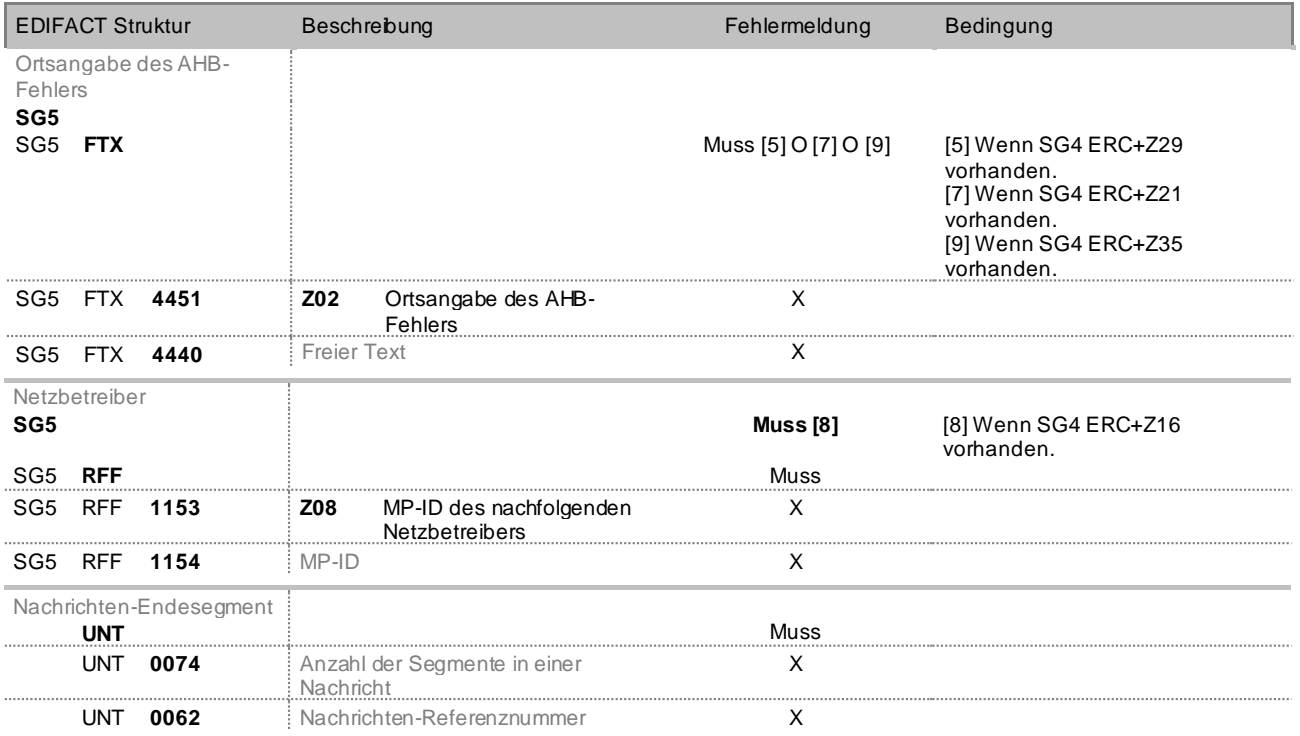

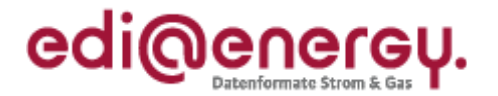

#### <span id="page-28-0"></span>**5. Anhang**

#### **5.1 Übersicht über die Rückmeldungen**

<span id="page-28-1"></span>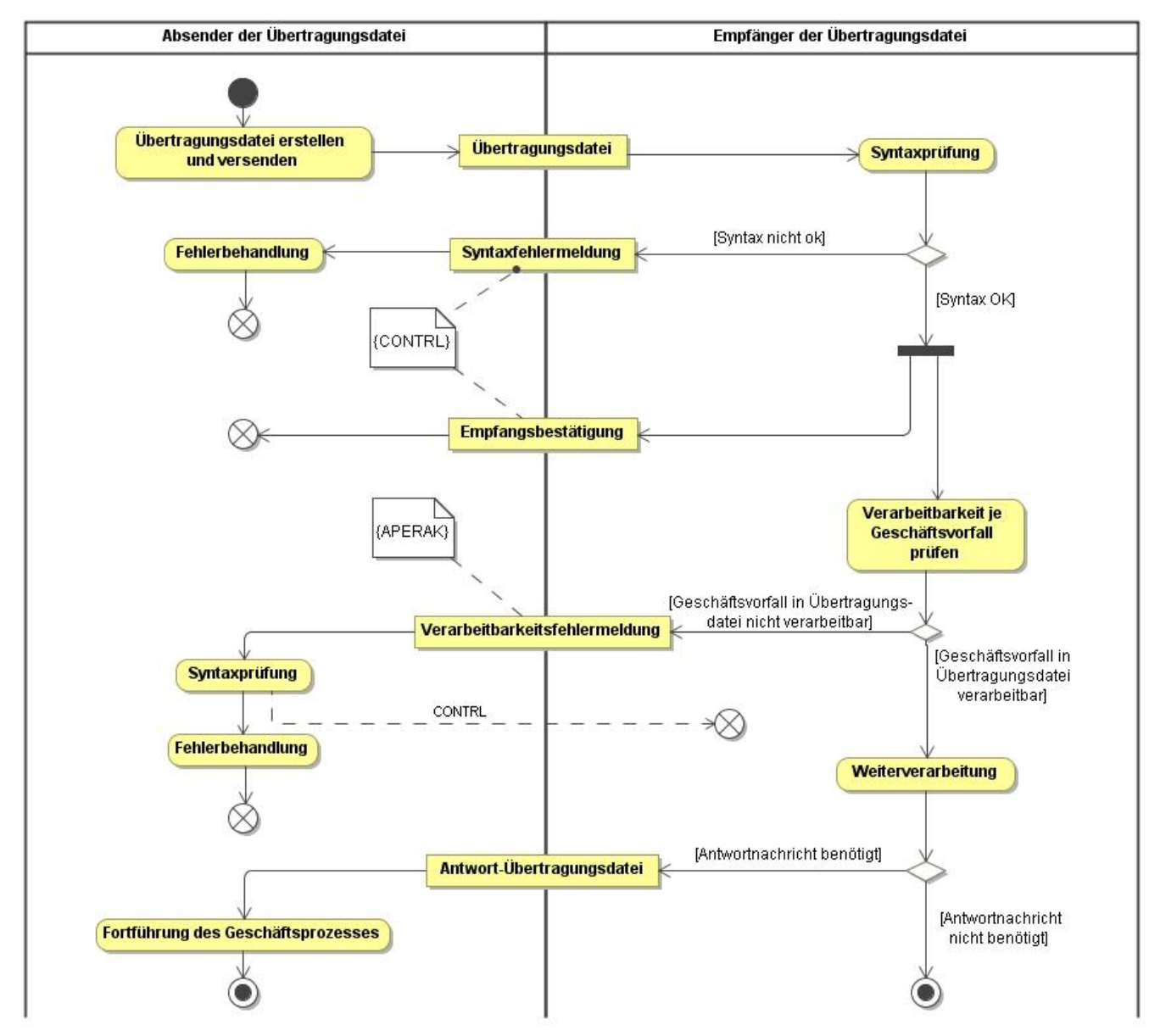

**Abbildung 7: Übersicht über die Rückmeldungen**

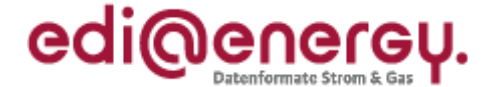

#### <span id="page-29-0"></span>**5.2 Fehlercodes in ERC-Segment einer APERAK-Nachricht**

Folgende Fehlercodes sind als Ablehnungsgründe zu nutzen und in DE9321 des ERC-Segments anzugeben. In der Spalte "Art" ist angegeben, ob der Fehlercode zur Mitteilung eines AHB-, Zuordnungs- oder  $\overline{U}$ bernahmefehlers dient. In der Spalte "Prozess" ist angegeben, ob der Fehlercode in einem Initial (= I) oder/und Folgeprozess (= F) genutzt werden kann:

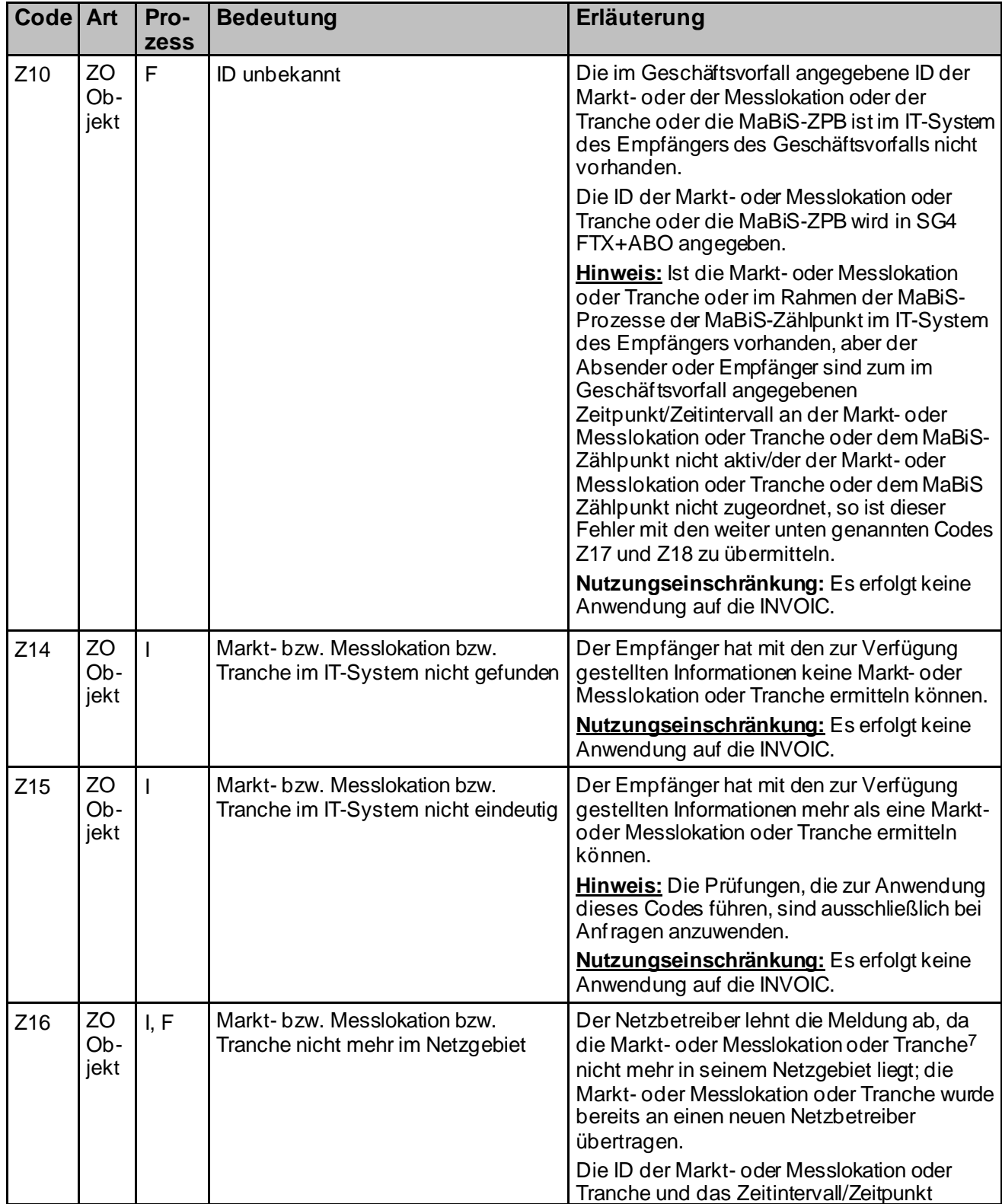

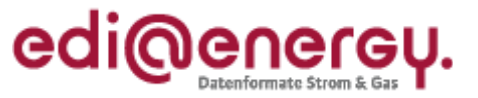

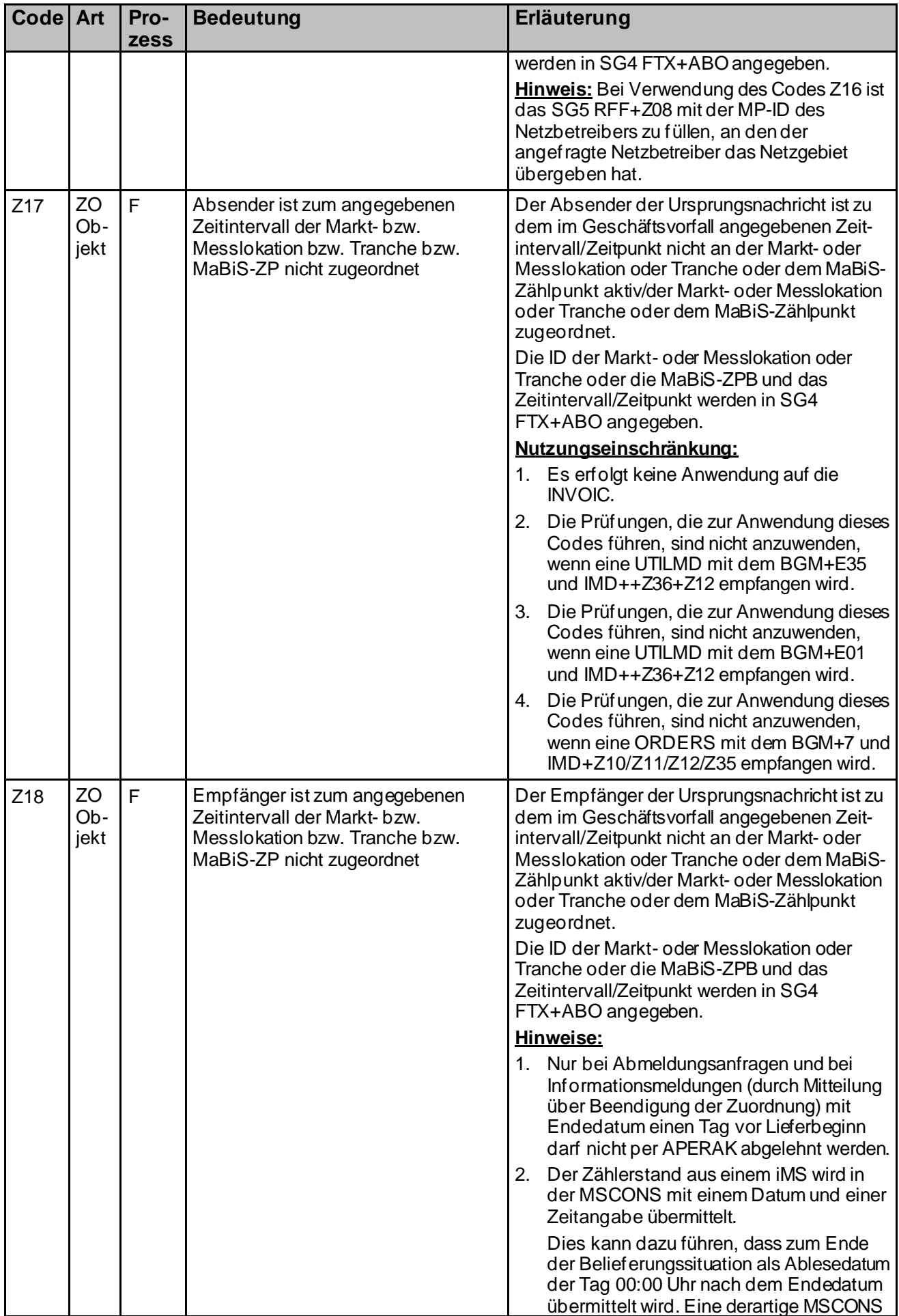

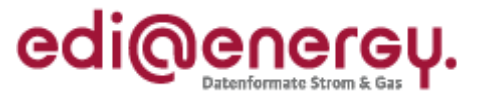

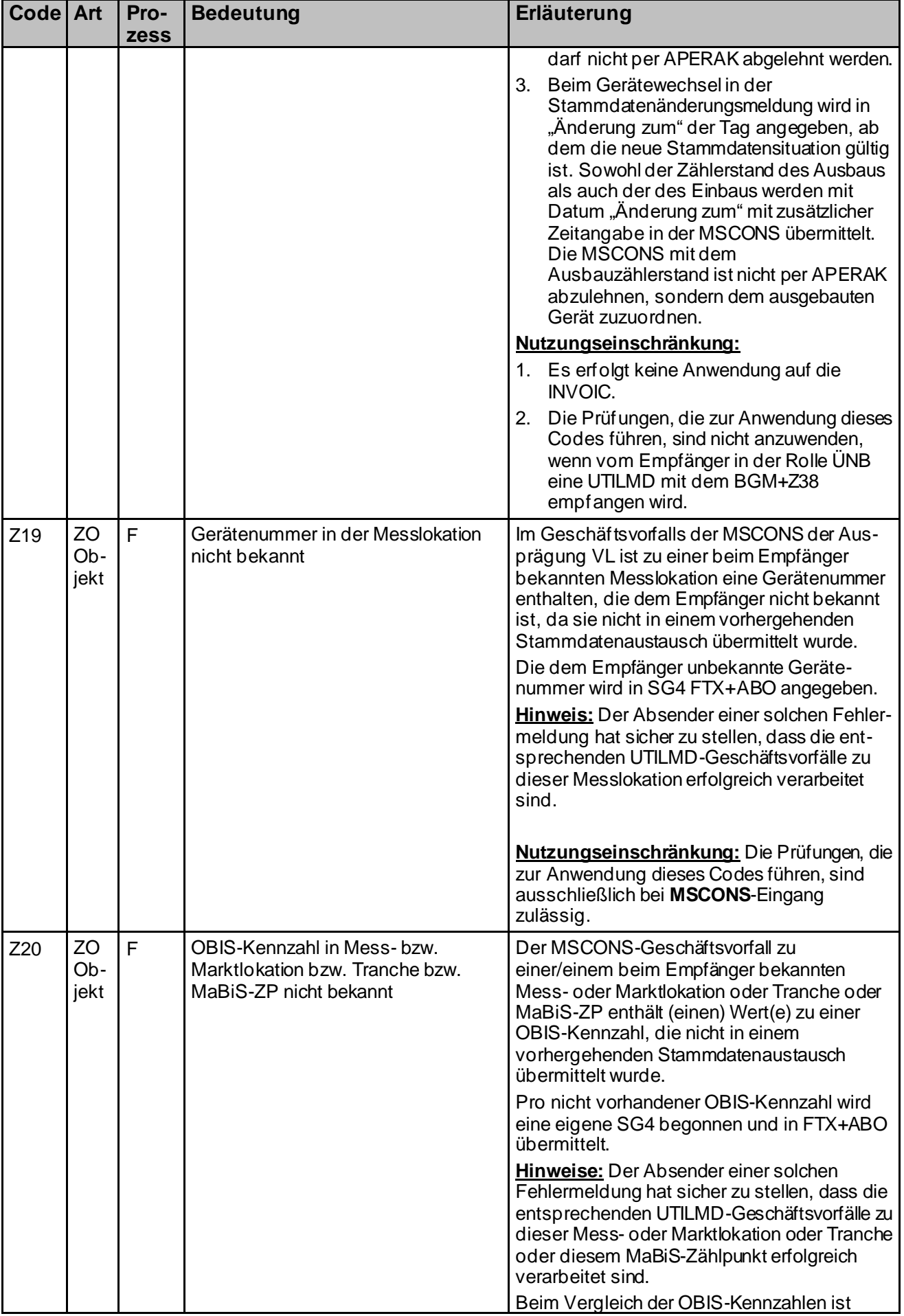

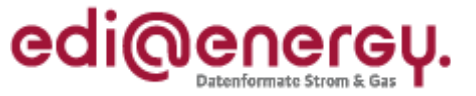

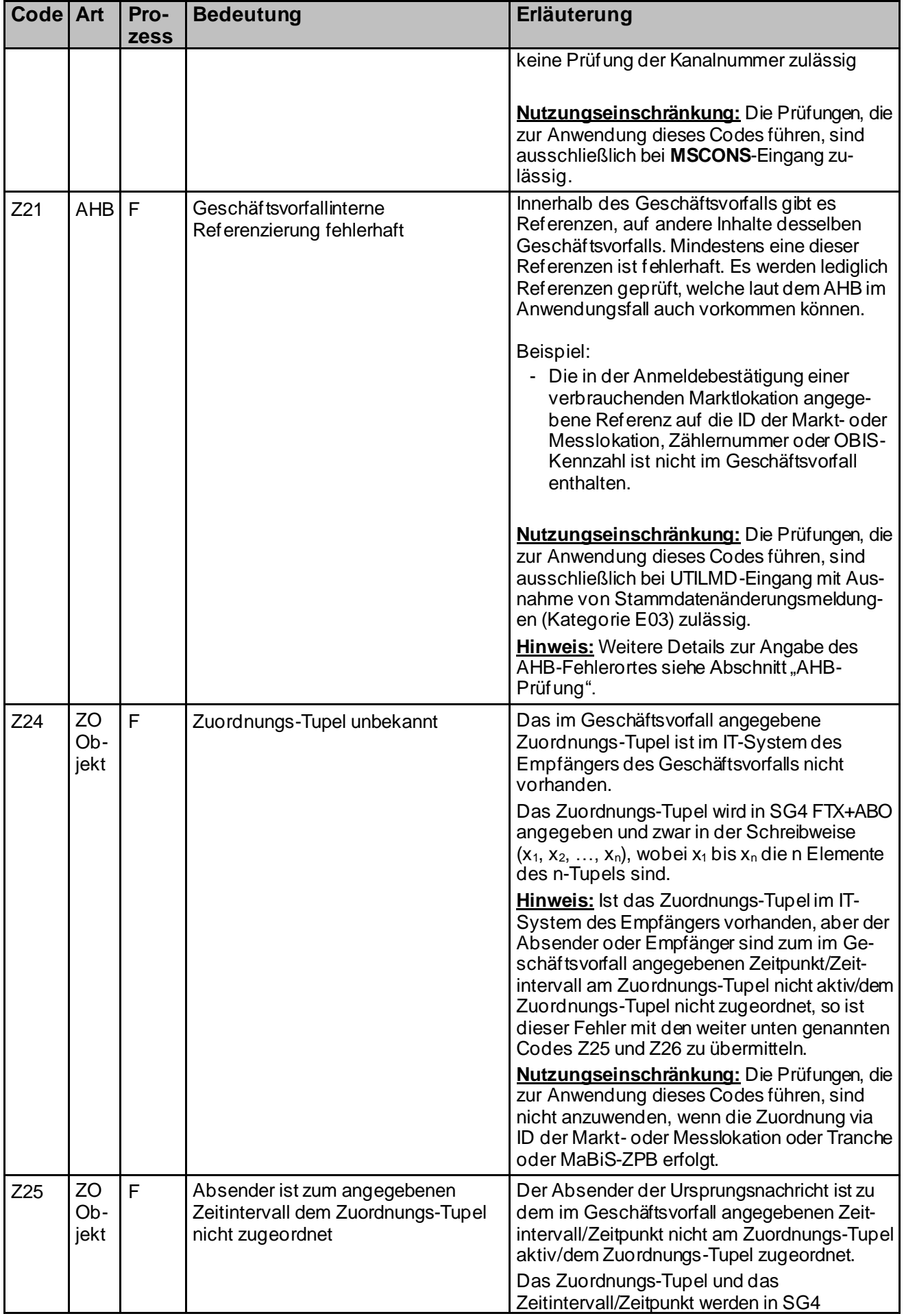

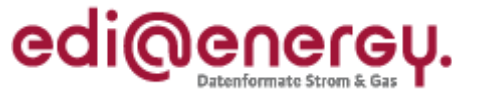

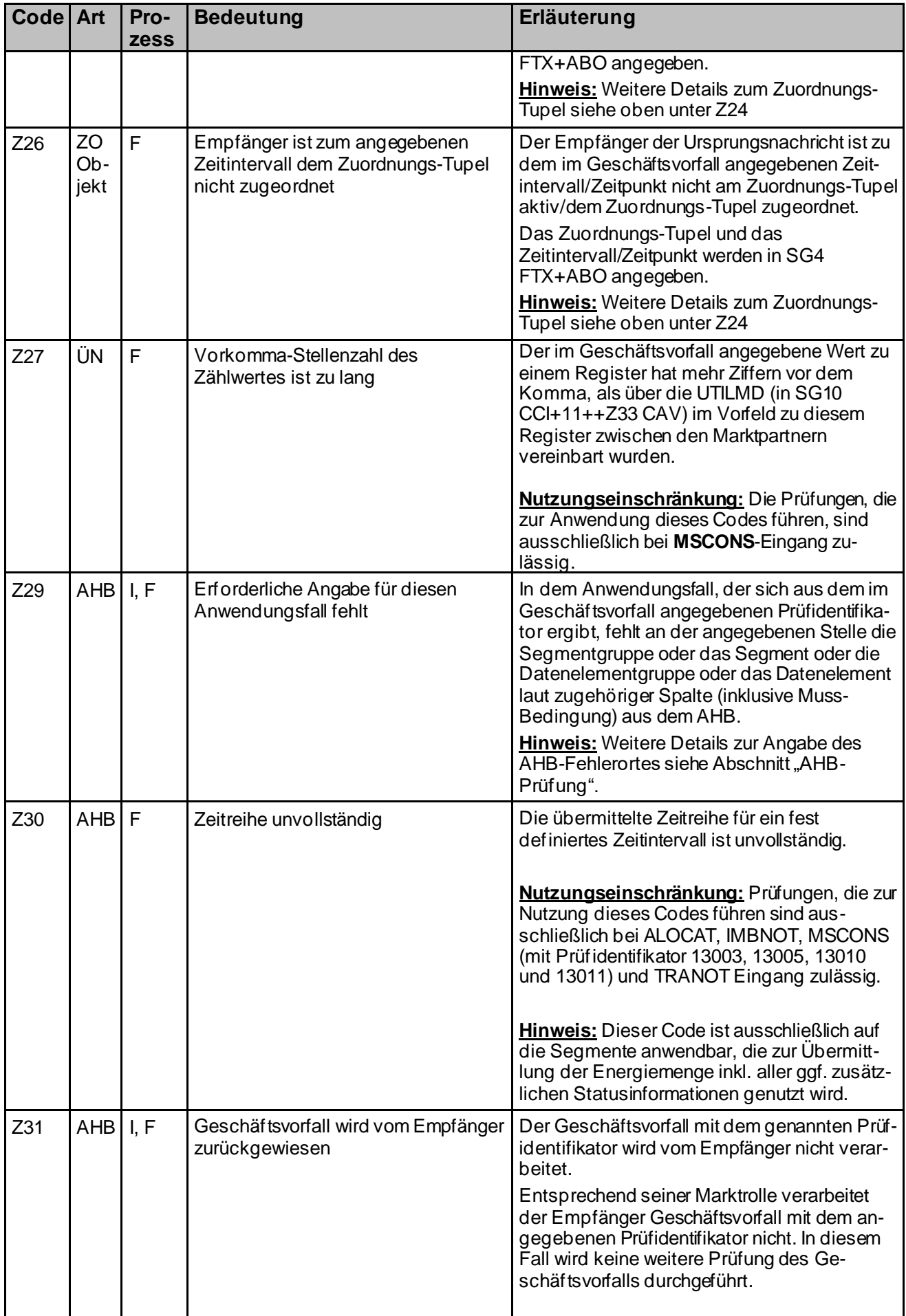

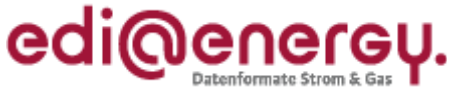

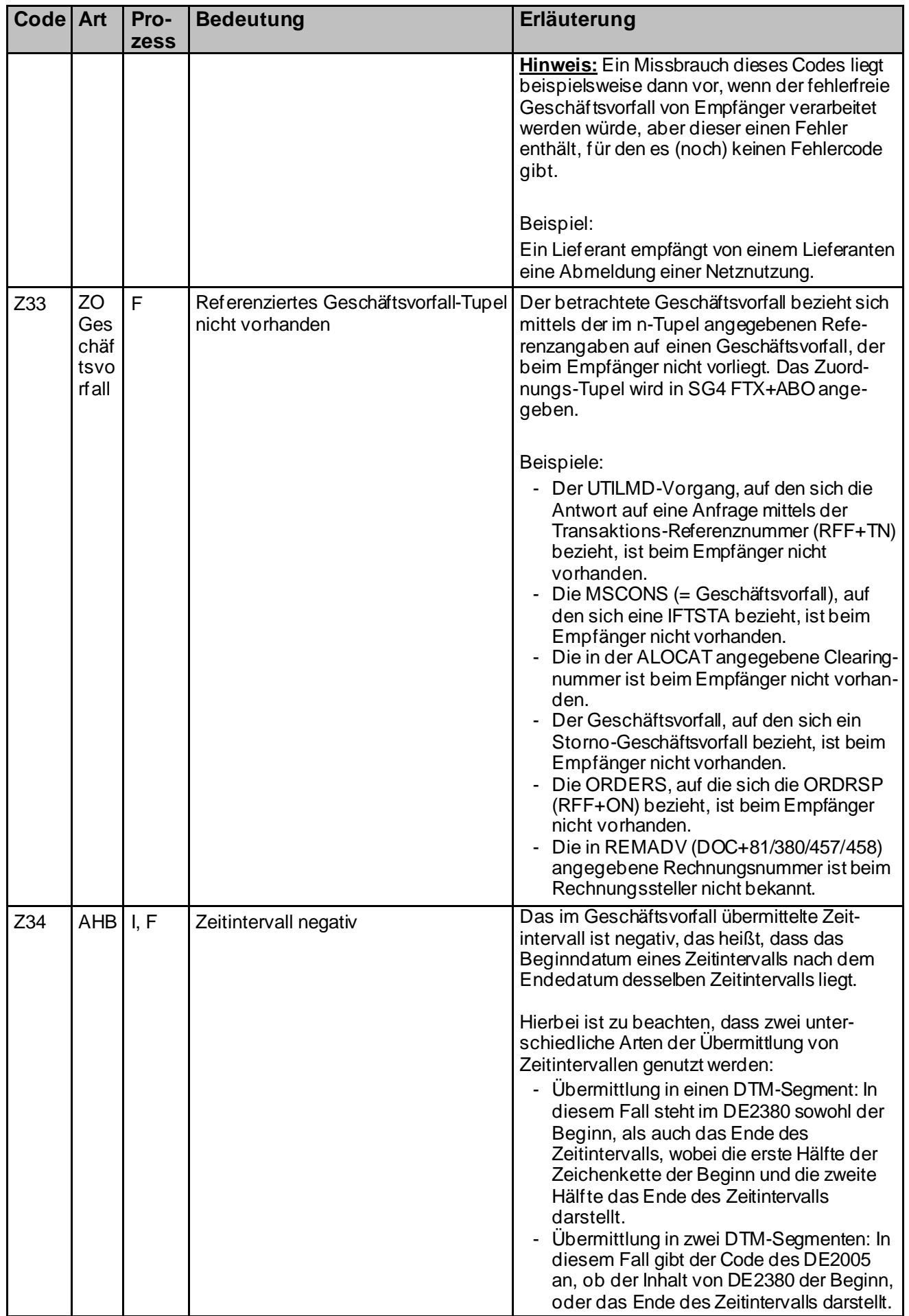

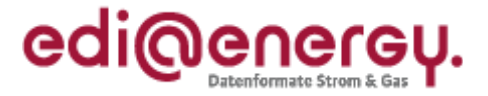

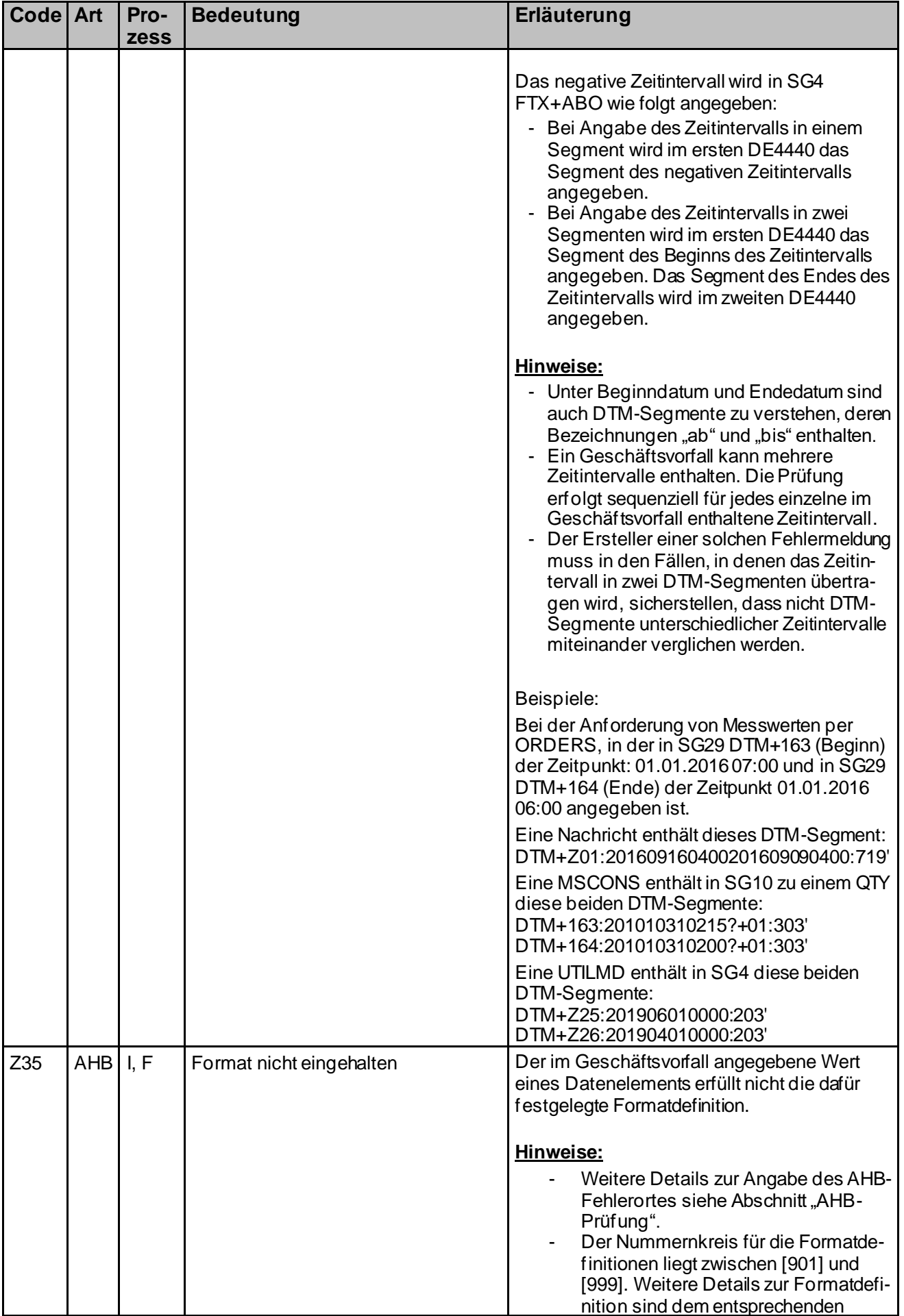

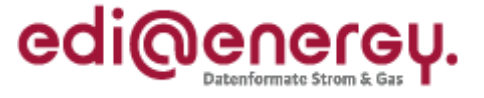

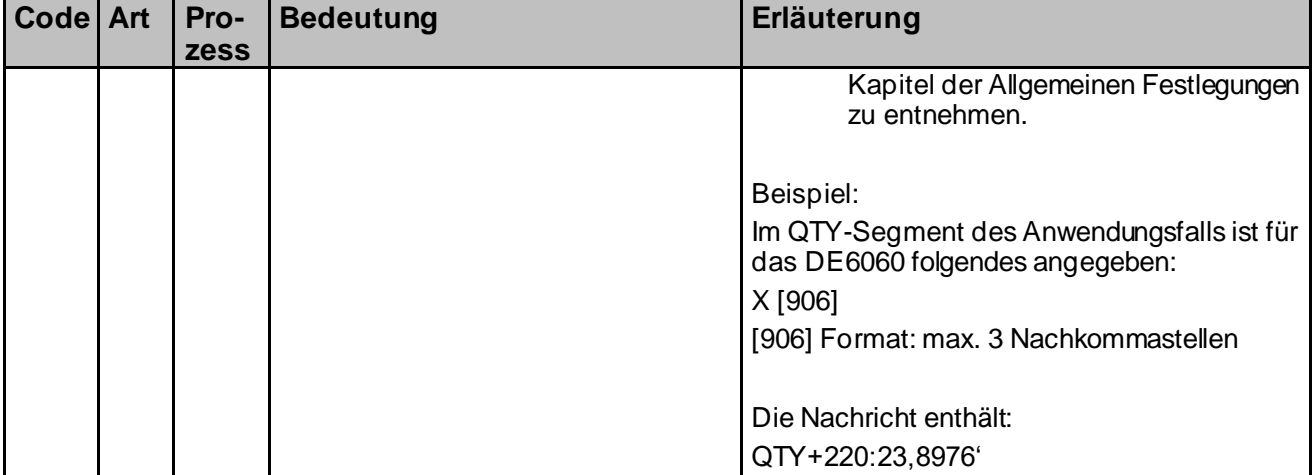

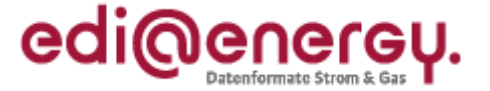

#### **5.3 Initialprozesse**

<span id="page-37-0"></span>Die Initialprozessschritte der GeLi Gas sind

- die Übermittlung Kündigung im Prozess "Kündigung" (UTILMD),
- die Lieferanmeldung im Prozess "Lieferbeginn" (UTILMD),
- die Anfrage nach Stammdaten (ORDERS) im Prozess "Geschäftsdatenanfrage".

Die Initialprozessschritte der GPKE sind

- die Übermittlung Kündigung im Prozess "Kündigung" (UTILMD), wenn im Geschäftsvorfall IMD++Z36+Z13 enthalten ist,
- die Lieferanmeldung im Prozess "Lieferbeginn" (UTILMD), wenn im Geschäftsvorfall IMD++Z36+Z13 enthalten ist,
- die Anfrage nach Stammdaten (ORDERS) im Prozess "Geschäftsdatenanfrage".

Die Initialprozessschritte der WiM Gas sind

- die Kündigung im Prozess "Kündigung Messstellenbetrieb" (UTILMD),
- die Anmeldung im Prozess "Beginn Messstellenbetrieb" (UTILMD),
- die Geschäftsdatenanfrage nach Stammdaten (ORDERS).

Die Initialprozessschritte der WiM Strom sind

- die Kündigung im Prozess "Kündigung Messstellenbetrieb" (UTILMD),
- die Anmeldung im Prozess "Beginn Messstellenbetrieb" (UTILMD).

Die Initialprozessschritte der MaBiS sind:

- die Aktivierung von MaBiS-ZP (UTILMD),
- die Übermittlung der Profildefinitionen (UTILMD).

Der Initialprozessschritt der GABi Gas ist die Übermittlung der Deklarationsliste (TSIMSG).

#### Hinweis:

Antworten auf Initialprozessschritte und Stornierungen von Initialprozessschritten sind in diesem Sinne keine Initialprozessschritte.

Eine Zuordnung zum Geschäftsvorfall der Anfragen erfolgt über die in der Antwort bzw. Stornierung enthaltene Referenz. Fehlt diese, wird dies demAbsender des Geschäftsvorfalls mittels entsprechenden APERAK-Fehlercodes mitgeteilt.

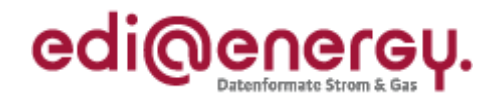

## **6. Änderungshistorie**

<span id="page-38-0"></span>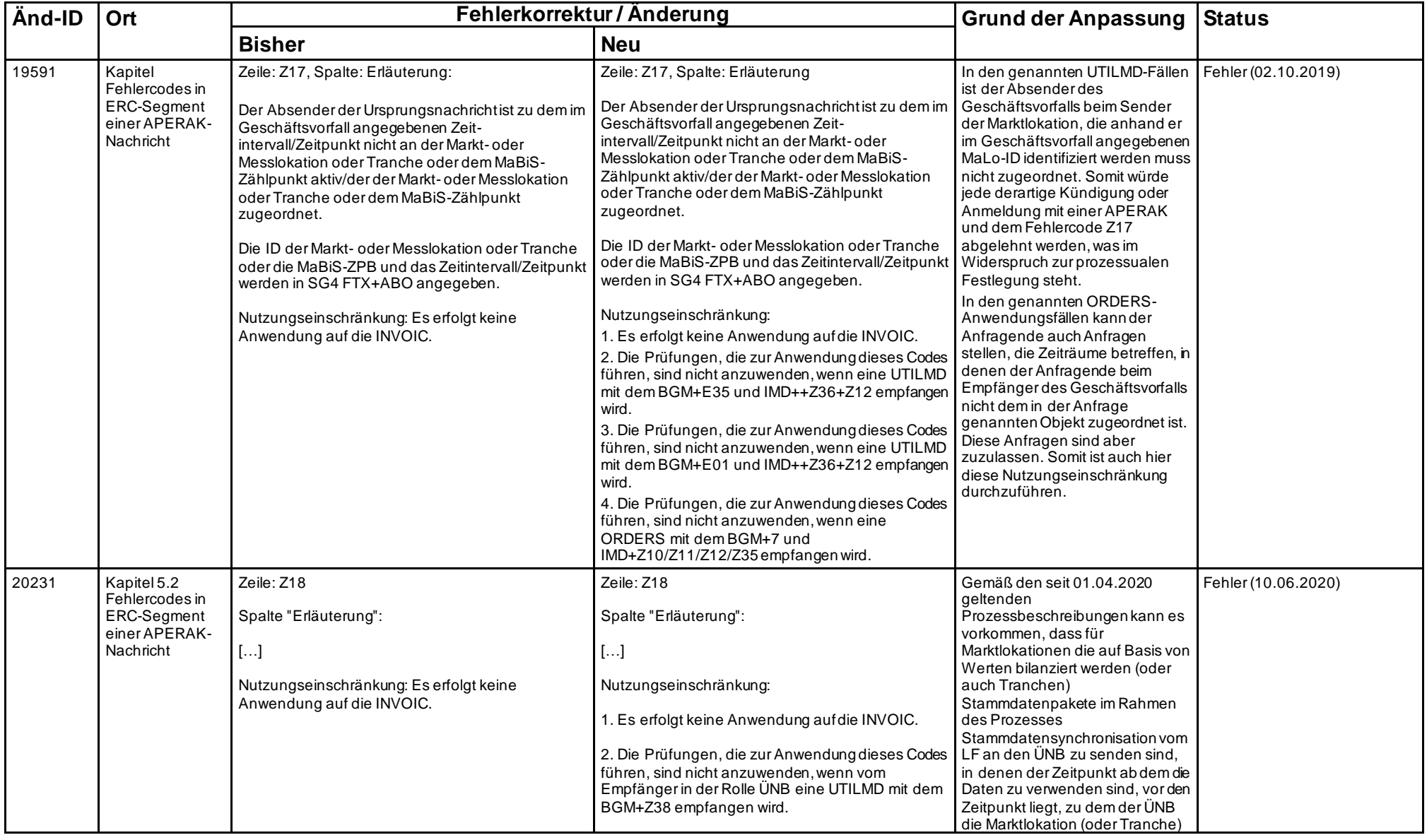

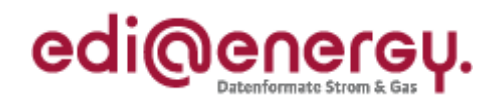

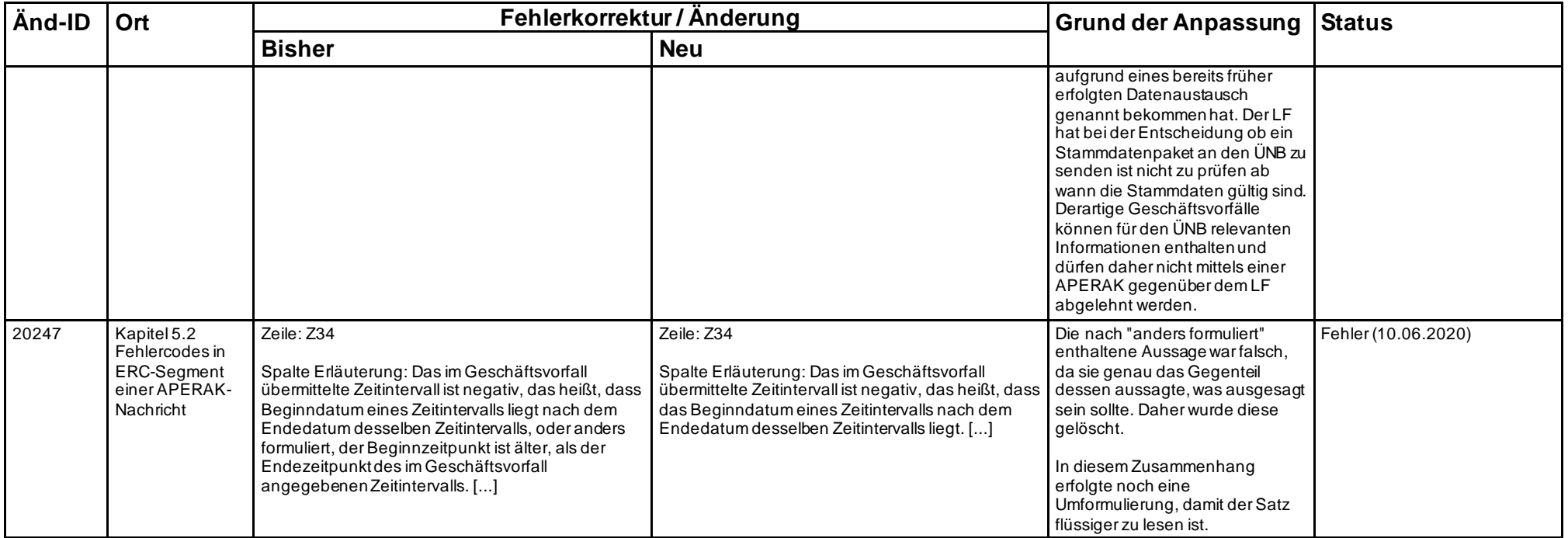